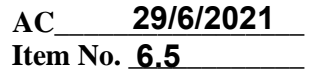

# **UNIVERSITY OF MUMBAI**

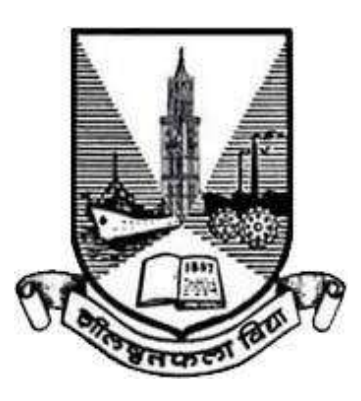

# **Bachelor of Engineering**

**in**

# **Electronics and Telecommunication Engineering**

**Second Year with Effect from AY 2020-21 Third Year with Effect from AY 2021-22 Final Year with Effect from AY 2022-23**

**(REV- 2019 'C' Scheme) from Academic Year 2019 – 20**

**Under**

# **FACULTY OF SCIENCE & TECHNOLOGY**

(As per AICTE guidelines with effect from the academic year 2019–2020)

**29/6/2021** Item No. 6.5

## **UNIVERSITY OF MUMBAI**

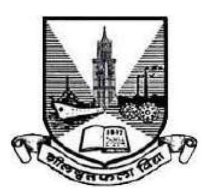

## **Syllabus for Approval**

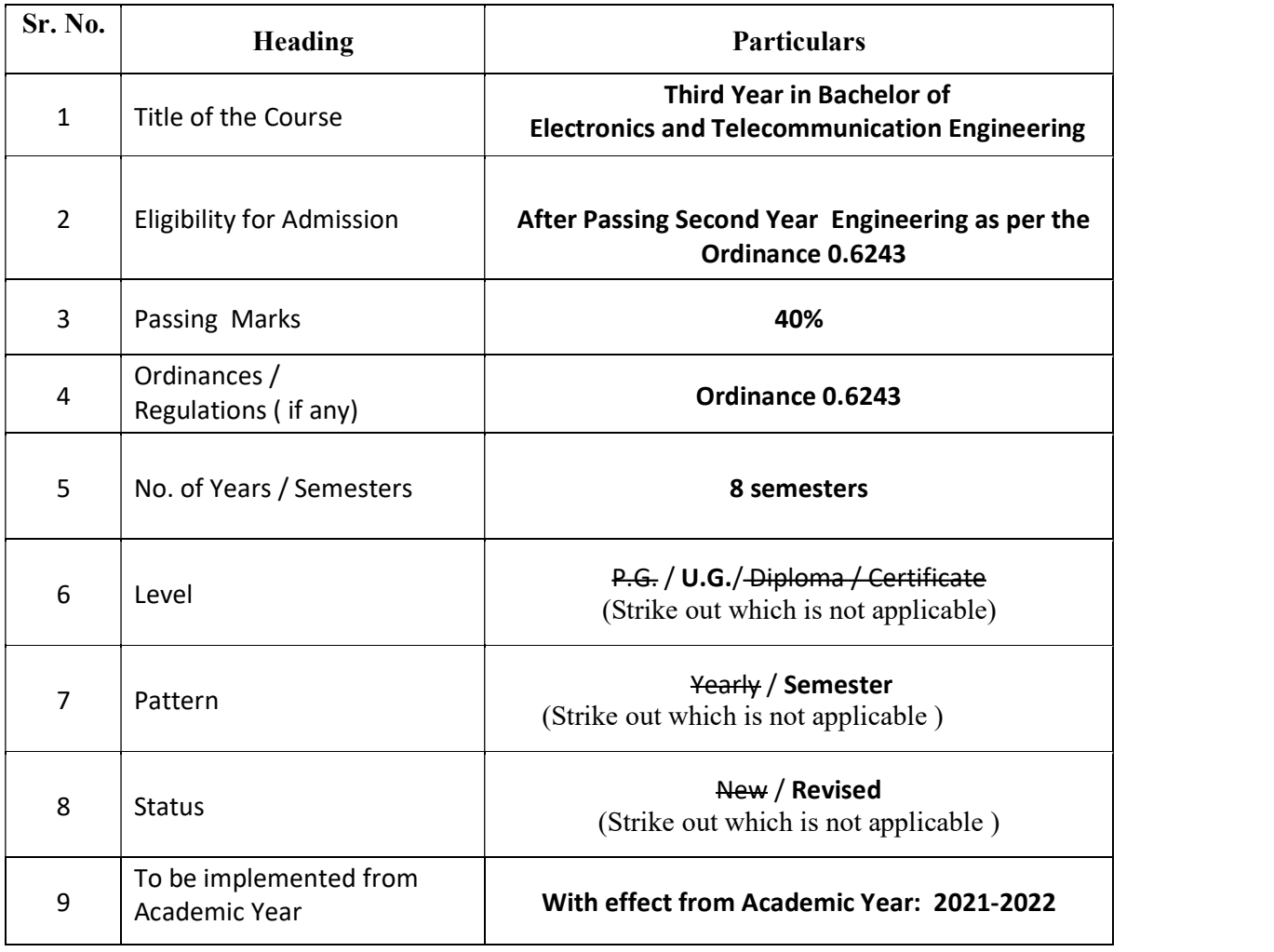

Date 15-05-2021 **29-06-2021**

Dr. S. K. Ukarande Dr Anuradha Muzumdar Associate Dean Dean Dean Faculty of Science and Technology Faculty of Science and Technology University of Mumbai University of Mumbai

## **Preamble**

To meet the challenge of ensuring excellence in engineering education, the issue of quality needs to be addressed, debated and taken forward in a systematic manner. Accreditation is the principal means of quality assurance in higher education. The major emphasis of accreditation process is to measure the outcomes of the program that is being accredited. In line with this Faculty of Science and Technology (in particular Engineering)of University of Mumbai has taken a lead in incorporating philosophy of outcome based education in the process of curriculum development.

Faculty resolved that course objectives and course outcomes are to be clearly defined for each course, so that all faculty members in affiliated institutes understand the depth and approach of course to be taught, which will enhance learner's learning process. Choice based Credit and grading system enables a much-required shift in focus from teacher-centric to learner-centric education since the workload estimated is based on the investment of time in learning and not in teaching. It also focuses on continuous evaluation which will enhance the quality of education. Credit assignment for courses is based on 15 weeks teaching learning process, however content of courses is to be taught in 13 weeks and remaining 2 weeks to be utilized for revision, guest lectures, coverage of content beyond syllabus etc.

There was a concern that the earlier revised curriculum more focused on providing information and knowledge across various domains of the said program, which led to heavily loading of students in terms of direct contact hours. In this regard, faculty of science and technology resolved that to minimize the burden of contact hours, total credits of entire program will be of 171, wherein focus is not only on providing knowledge but also on building skills, attitude and self learning. Therefore in the present curriculum skill based laboratories and mini projects are made mandatory across all disciplines of engineering in second and third year of programs, which will definitely facilitate self learning of students. The overall credits and approach of curriculum proposed in the present revision is in line with AICTE model curriculum.

The present curriculum will be implemented for Second Year of Engineering from the academic year 2020-21. Subsequently this will be carried forward for Third Year and Final Year Engineering in the academic years 2021-22, 2022-23, respectively.

Dr. S. K. Ukarande Dr Anuradha Muzumdar Associate Dean Dean Dean University of Mumbai University of Mumbai

Faculty of Science and Technology Faculty of Science and Technology

# **Incorporation and Implementation of Online Contents from NPTEL/ Swayam Platform**

The curriculum revision is mainly focused on knowledge component, skill based activities and project based activities. Self learning opportunities are provided to learners. In the revision process this time in particular Revised syllabus of 'C ' scheme wherever possible additional resource links of platforms such as NPTEL, Swayam are appropriately provided. In an earlier revision of curriculum in the year 2012 and 2016 in Revised scheme 'A' and 'B' respectively, efforts were made to use online contents more appropriately as additional learning materials to enhance learning of students.

In the current revision based on the recommendation of AICTE model curriculum overall credits are reduced to 171, to provide opportunity of self learning to learner. Learners are now getting sufficient time for self learning either through online courses or additional projects for enhancing their knowledge and skill sets.

The Principals/ HoD's/ Faculties of all the institute are required to motivate and encourage learners to use additional online resources available on platforms such as NPTEL/ Swayam. Learners can be advised to take up online courses, on successful completion they are required to submit certification for the same. This will definitely help learners to facilitate their enhanced learning based on their interest.

Dr. S. K. Ukarande Dr Anuradha Muzumdar Associate Dean Dean Dean University of Mumbai University of Mumbai

Faculty of Science and Technology Faculty of Science and Technology

## **Preface By BoS**

Technological developments in the field of electronics and telecommunication engineering have revolutionized the way people see the world today. Hence, there is a need for continuously enriching the quality of education by a regular revision in the curriculum, which will help our students achieve better employability, start-ups, and other avenues of higher studies. The current revision in the Bachelor of Engineering program (REV- 2019 'C' Scheme) aims at providing a strong foundation with required analytical concepts in the field of electronics and telecommunication engineering.

Some of the salient features of this revised curriculum are as below and they fall in line with the features in AICTE Model Curriculum.

- 1. The curriculum is designed in such a way that it encourages innovation and research as the total number of credits has been reduced from around 200 credits in an earlier curriculum to 171 credits in the current revision.
- 2. In the second and third-year curriculum, skill-based laboratories and mini-projects are introduced.
- 3. It will result in the students developing a problem-solving approach and will be able to meet the challenges of the future.
- 4. The University of Mumbai and BoS Electronics and Telecommunication Engineering will ensure the revision of the curriculum on regular basis in the future as well and this update will certainly help students to achieve better employability; start-ups and other avenues for higher studies.

The BoS would like to thank all the subject experts, industry representatives, alumni, and various other stakeholders for their sincere efforts and valuable time in the preparation of course contents, reviewing the contents, giving valuable suggestions, and critically analyzing the contents.

### **Board of Studies in Electronics and Telecommunication Engineering**

#### **Dr. Faruk Kazi: Chairman**

- Dr. V. N. Pawar: Member
- Dr. Ravindra Duche: Member
- Dr. Milind Shah: Member
- Dr. R. K. Kulkarni: Member
- Dr. Baban U. Rindhe: Member
- Dr. Mrs. Nair: Member
- Dr. Nalbarwar: Member
- Dr. Sudhakar Mande: Member
- Dr. S. D. Deshmukh: Member

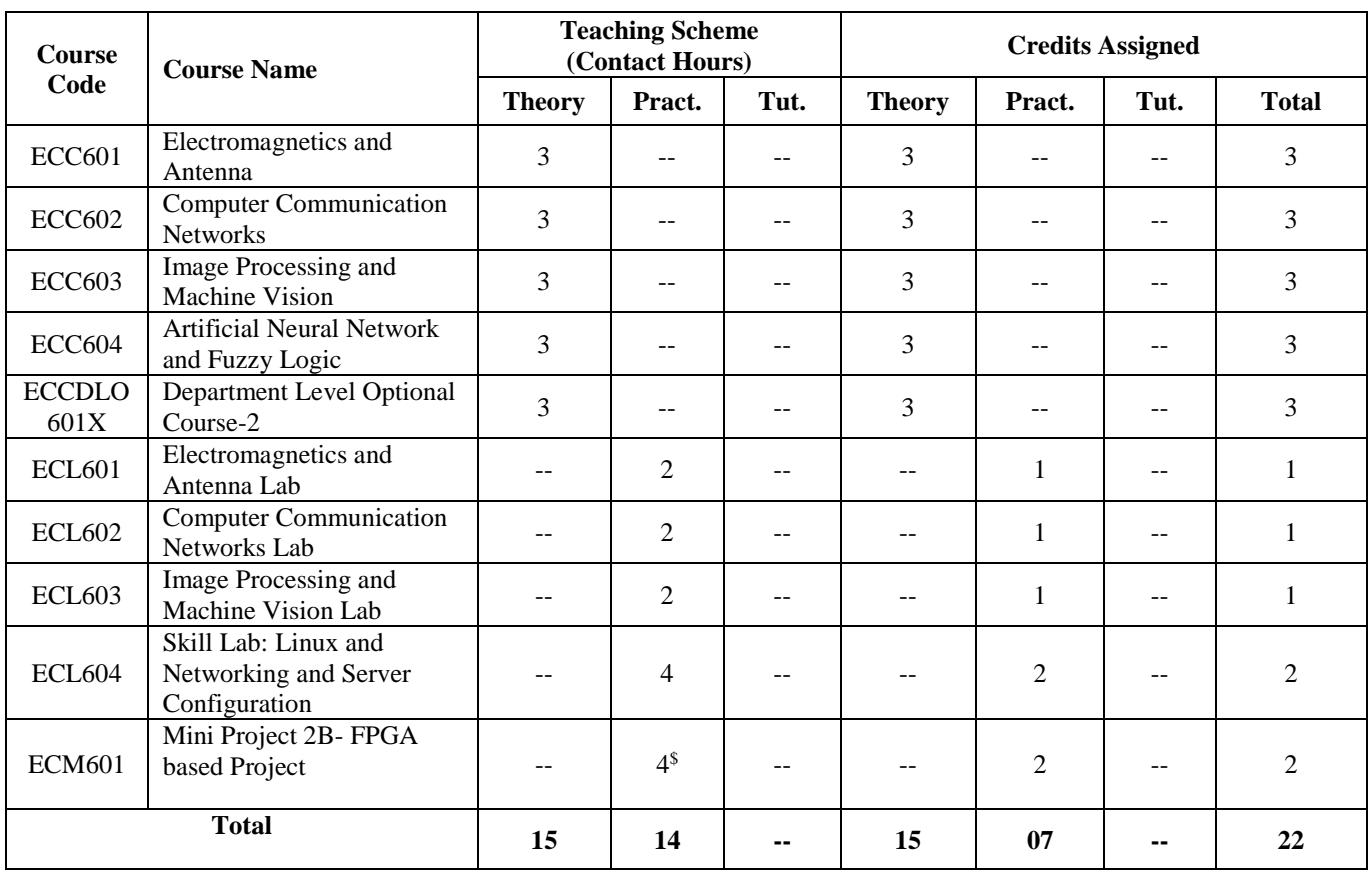

#### **Semester VI**

**\$ Indicates work load of a learner (Not Faculty) for Mini Project 2B. Faculty Load: 1 hour per week per four groups.**

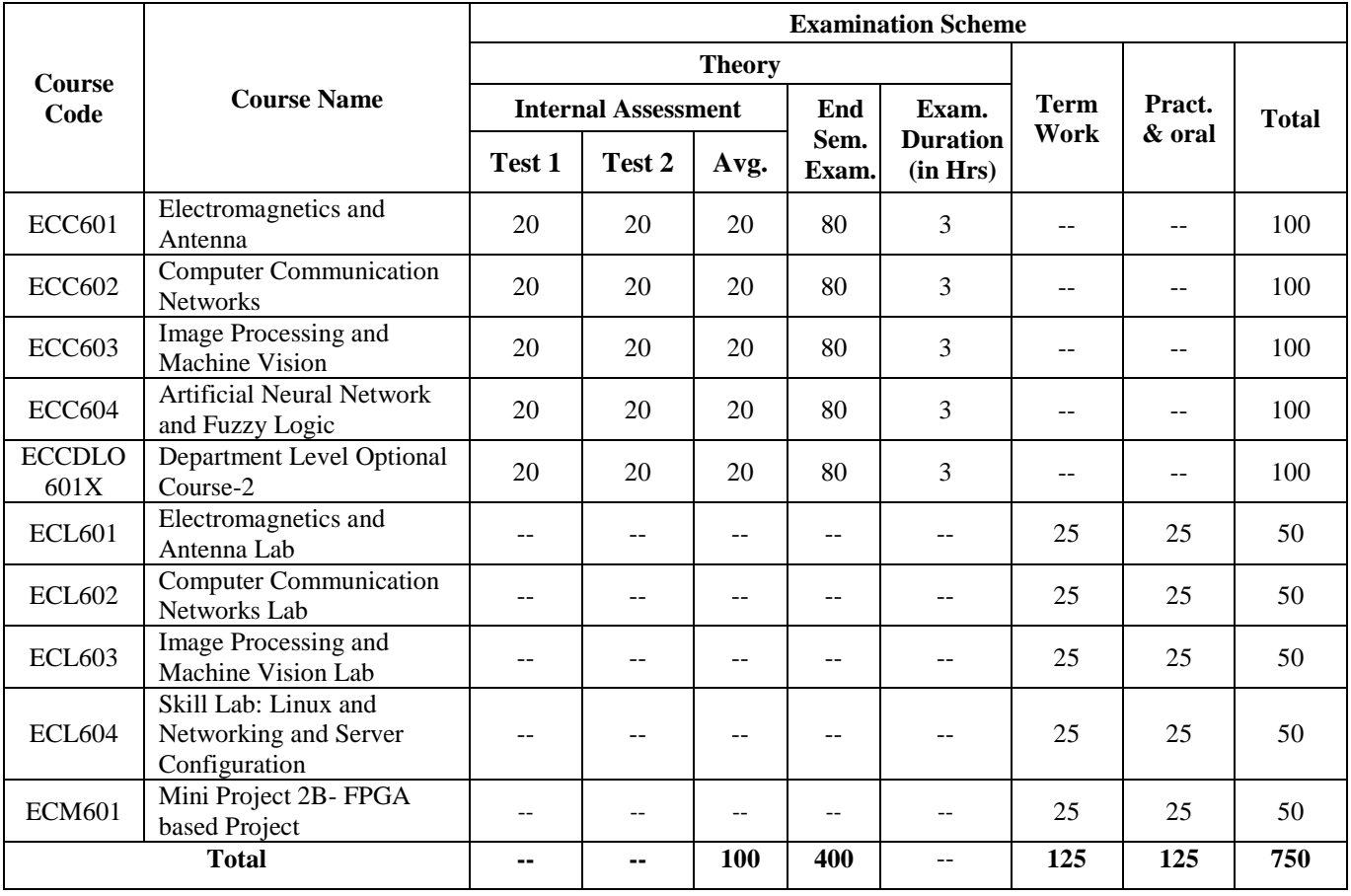

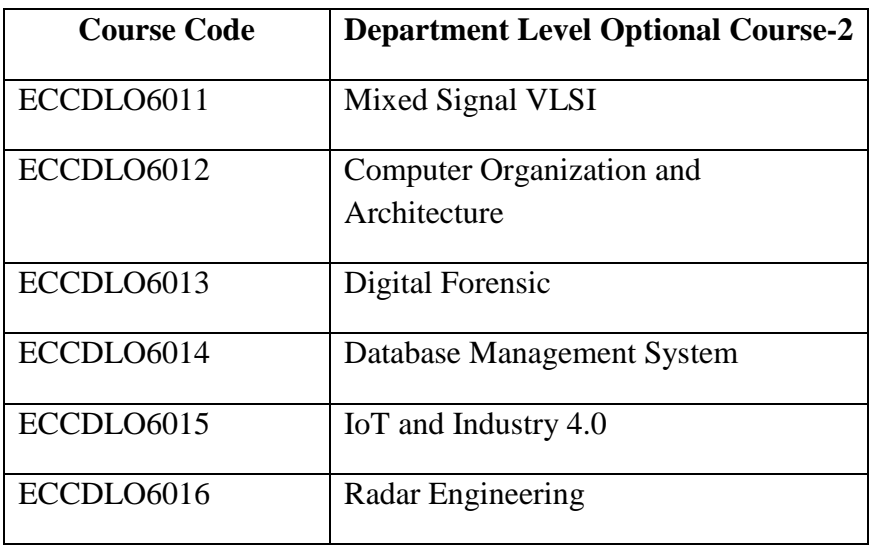

## **Department Level Optional Course-2**

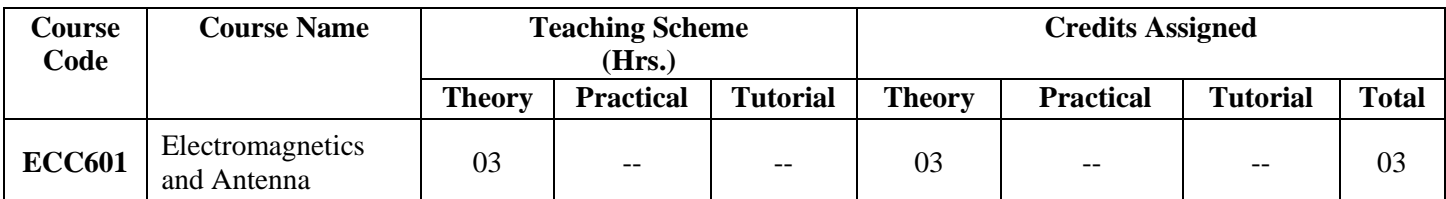

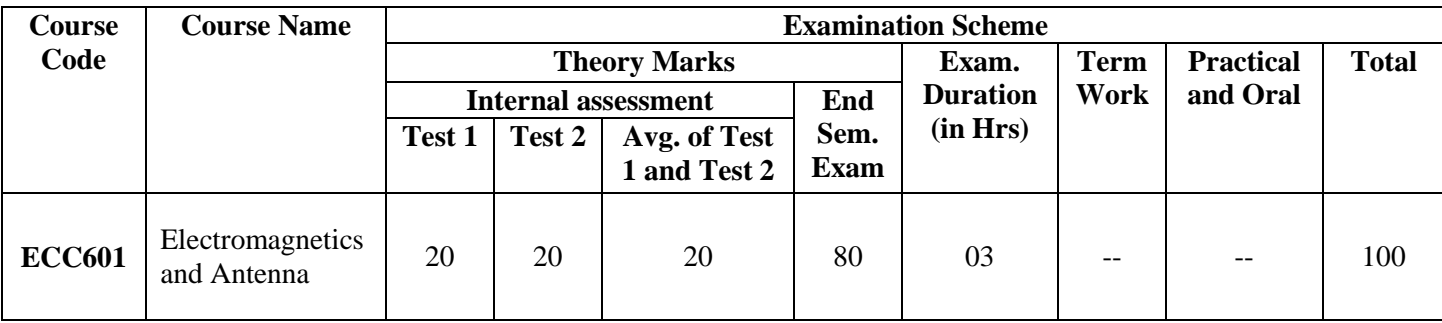

#### **Pre-requisites:**

- 1. Vector Calculus
- 2. Fundamental concepts of electricity and magnetism

**Course Objective**: The objective of the course is to make student familiar with Maxwell's equation and its usefulness to describe different electromagnetic phenomena such as wave propagation, radiations from antenna etc.

**Course Outcome**: Student will be able to:

- 1. Students will be able to describe electromagnetics field including static and dynamic in terms of Maxwell's equations.
- 2. Students will be able to apply Maxwell's equation to solve various electromagnetic phenomenon such as electromagnetic wave propagation in different medium, power in EM wave.
- 3. Students will derive the field equations for the basic radiating elements and describe basic antenna parameters like radiation pattern, directivity, gain etc.
- 4. Students will be able to implement different types of the antenna structures such as Antenna arrays, Microstrip antenna and reflector antenna etc.

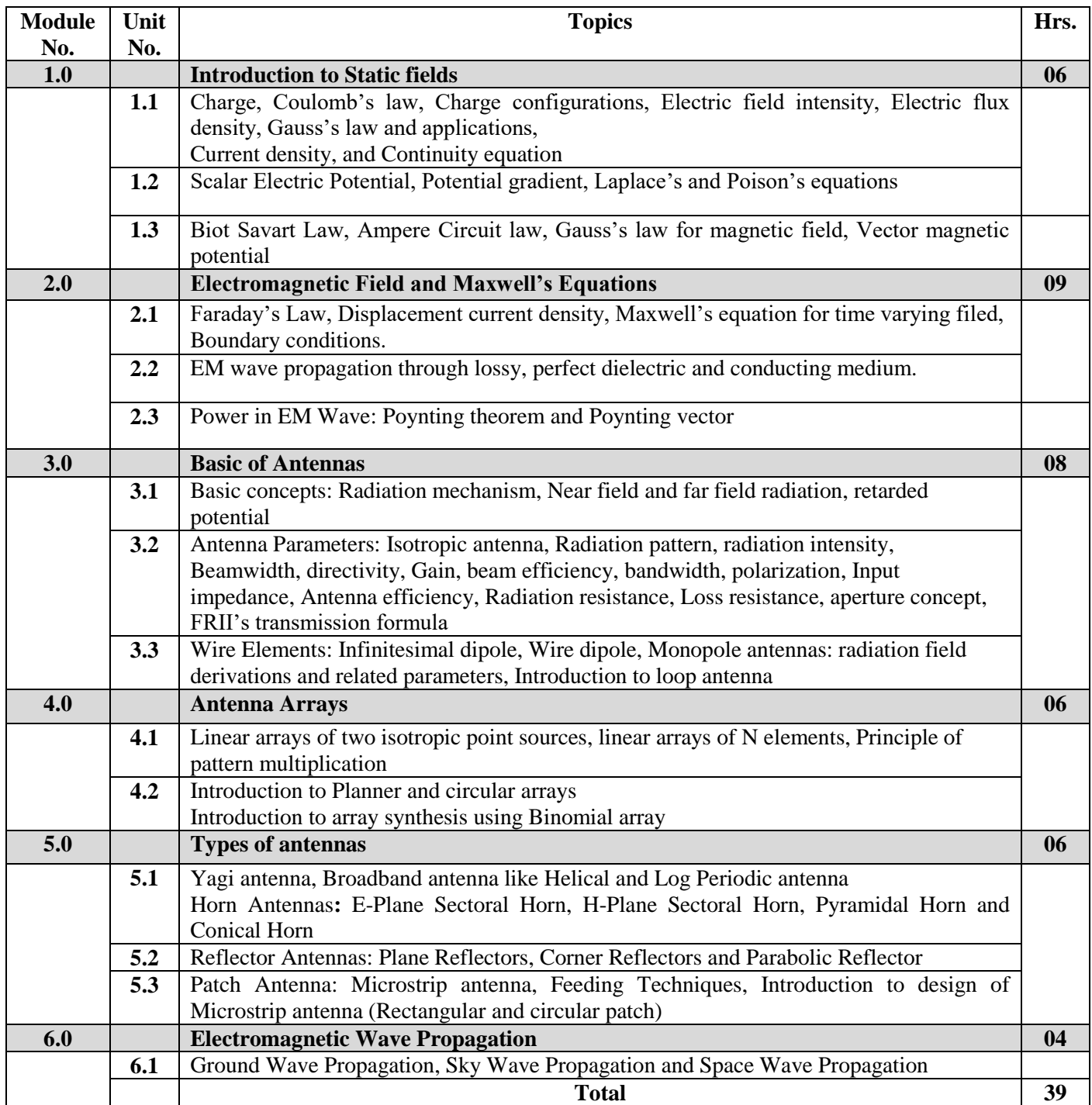

#### **Textbooks:**

- 1. Electromagnetic Waves and Radiating Systems- Jordan and Balmain, PHI, 2nd edition
- 2. Principles of Electromagnetics Engineering- Matthew N. O.Sadiku , S.V.Kulkarni, Oxford university press,  $6<sup>th</sup>$  edition
- 3. Antenna Theory: Analysis and Design, Costantine A. Balanis, John Wiley Publication, 4<sup>th</sup> edition
- 4. Antenna and wave Propagation, John D Kraus, A S Khan, McGraw Hill, 4<sup>th</sup> edition
- 5. Antenna Theory and Design. Stutzman, Theile, John Wiley and Sons, 3<sup>rd</sup> edition

#### **Reference Books:**

- 1. Engineering Electromagnetics, William H Hayt and John A Buck, Tata McGraw-Hill Publishing Company Limited, 7<sup>th</sup> edition
- 2. Antennas and Radio Wave Propagation, R. E. Collin, McGraw Hill, International Student Edition

#### **Internal Assessment (20-Marks):**

Internal Assessment (IA) consists of two class tests of 20 marks each. IA-1 is to be conducted on approximately 40% of the syllabus and IA-2 will be based on remaining contents (approximately 40% syllabus but excluding contents covered in IA-I). Duration of each test shall be one hour. Average of the two tests will be considered as IA marks.

#### **End Semester Examination (80-Marks):**

Weightage to each of the modules in end-semester examination will be proportional to number of respective lecture hours mentioned in the curriculum.

- 1. Question paper will comprise of **total 06** questions, each carrying **20 marks**.
- 2. **Question No: 01** will be **compulsory** and based on entire syllabus wherein 4 to 5 sub-questions will be asked.
- 3. Remaining questions will be mixed in nature and randomly selected from all the modules.
- 4.**Total 04 questions** need to be attempted.

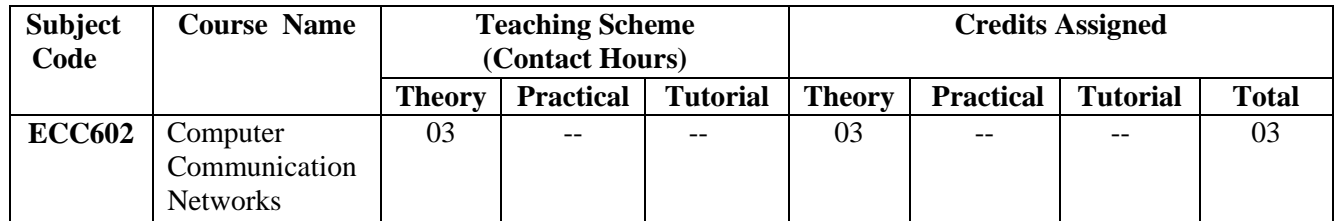

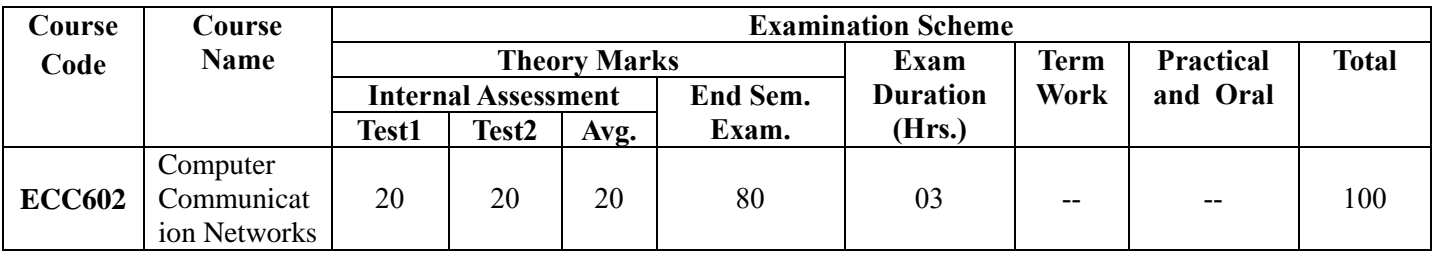

#### **Course pre-requisite:**

ECC: 405– Principles of communication engineering

ECC: 501-Digital communication

#### **Course Objectives:**

1. To introduce networking architecture and protocols.

2. To understand and recognize the layer-wise functions, services, data formats, protocols, hardware devices and addresses in the TCP/IP architecture

- 3. To build an understanding of application layer protocols.
- 4. To apply different addressing and routing schemes.

#### **Course Outcomes:**

After successful completion of the course student will be able to:

- 1. Analyze network topologies, hardware devices, addressing schemes and the protocol stacks
- 2. Compare various transmission media and broadband technologies
- 3. Analyze the flow control, error control and the medium access control techniques
- 4. Judge network layer addressing and routing schemes
- 5. Analyze connection oriented and connectionless services
- 6. Apply the knowledge of application layer protocols

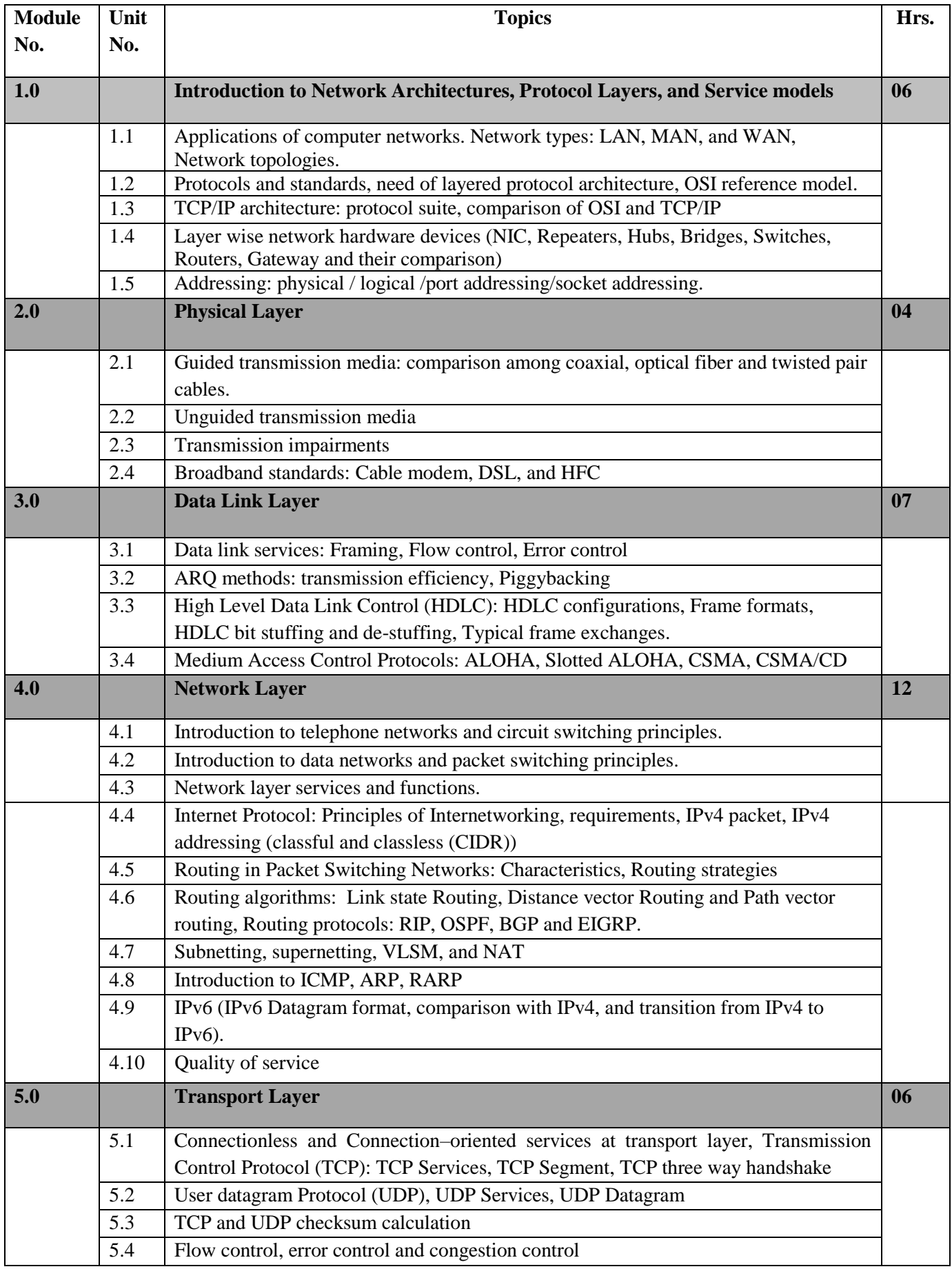

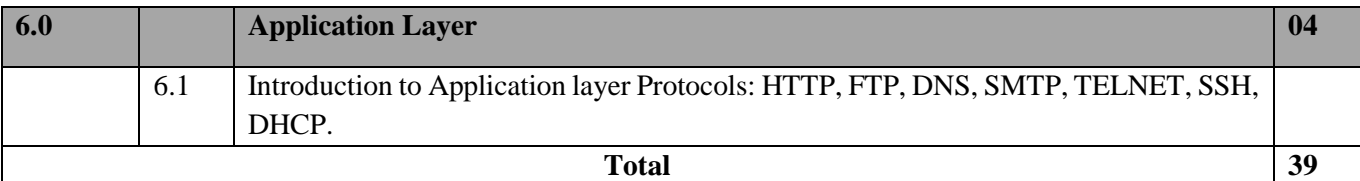

#### **Text books:**

- 1. Data Communications and Networking Behrouz A. Forouzan, Fifth Edition TMH, 2013.
- 2. Computer Networks -- Andrew S Tanenbaum, 5th Edition, Pearson Education, 2013.
- 3. J J. F. Kurose and K. W. Ross," Computer Networking: A Top-Down Approach", Addison Wesley, 5th Edition, 2010

#### **Reference books:**

1. Alberto Leon Garcia, "Communication Networks", McGraw Hill Education, Second Edition, Fourth Edition, 2008.

- 2. An Engineering Approach to Computer Networks-S.Keshav, 2nd Edition, Pearson Education, 2015.
- 3. Understanding communications and Networks, 3rd Edition, W.A.Shay, Cengage Learning
- 4. Data and Computer Communications, William Stallings, 10<sup>th</sup> Edition, Pearson Education, 2014.

**Internal Assessment (IA):**

**Internal Assessment (IA) consists of two class tests of 20 marks each. IA-1 is to be conducted on approximately 40% of the syllabus and IA-2 will be based on remaining contents (approximately 40% syllabus but excluding contents covered in IA-I). Duration of each test shall be one hour. Average of the two tests will be considered as IA marks.** 

**End Semester Examination (80-Marks):**

**Weightage to each of the modules in end-semester examination will be proportional to number of respective lecture hours mentioned in the curriculum.**

**1. Question paper will comprise of total 06 questions, each carrying 20 marks.**

**2. Question No: 01 will be compulsory and based on entire syllabus wherein 4 to 5 sub-questions will be asked.**

**3. Remaining questions will be mixed in nature and randomly selected from all the modules.**

**4.Total 04 questions need to be attempted.**

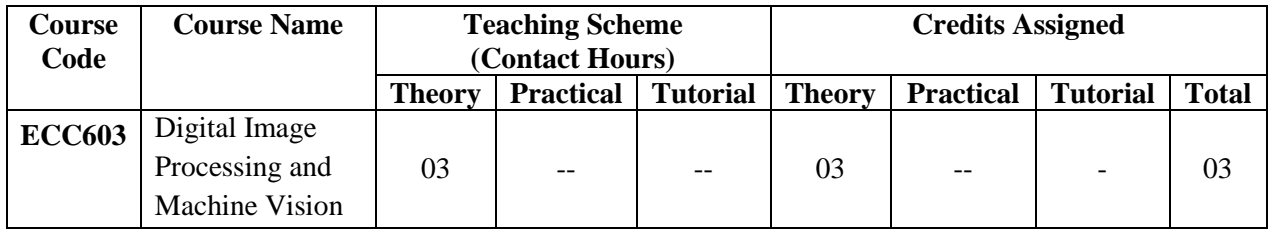

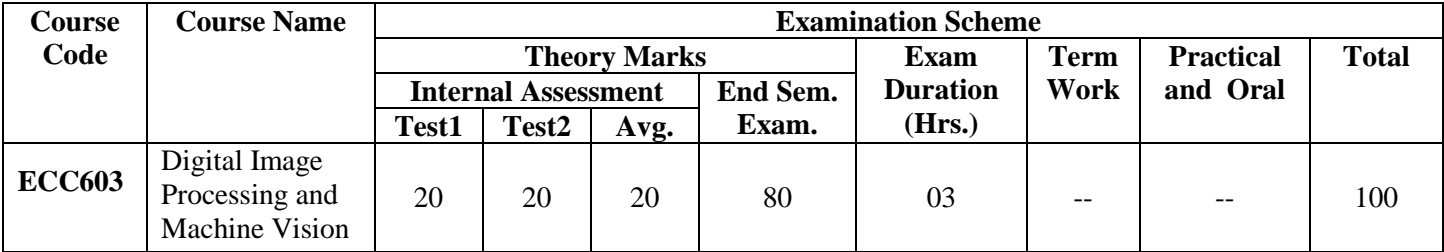

#### **Prerequisites:**

- 1. Signals and Systems
- 2. Discrete Time Signal Processing
- 3. Python Programming Skill Lab

#### **Course Objectives:**

- 1. To teach the fundamentals and mathematical models in digital image processing and Machine Vision
- 2. To teach quality enhancement of image through filtering operations
- 3. To teach the students image morphology and restoration techniques
- 4. To expose the students to segmentation techniques in image processing and Machine Vision
- 5. To teach the techniques of extracting image attributes like regions and shapes
- 6. To learn classification and recognition algorithms for machine vision

#### **Course Outcomes:**

After successful completion of the course student will be able to

- 1. Understand fundamentals of image processing and machine vision
- 2. Enhance the quality of image using spatial and frequency domain techniques for image enhancement
- 3. Learn image morphology and restoration techniques
- 4. Learn image segmentation techniques based on principle of discontinuity and similarity using various algorithms
- 5. Represent boundaries and shapes using standard techniques.
- 6. Classify the object using different classification methods

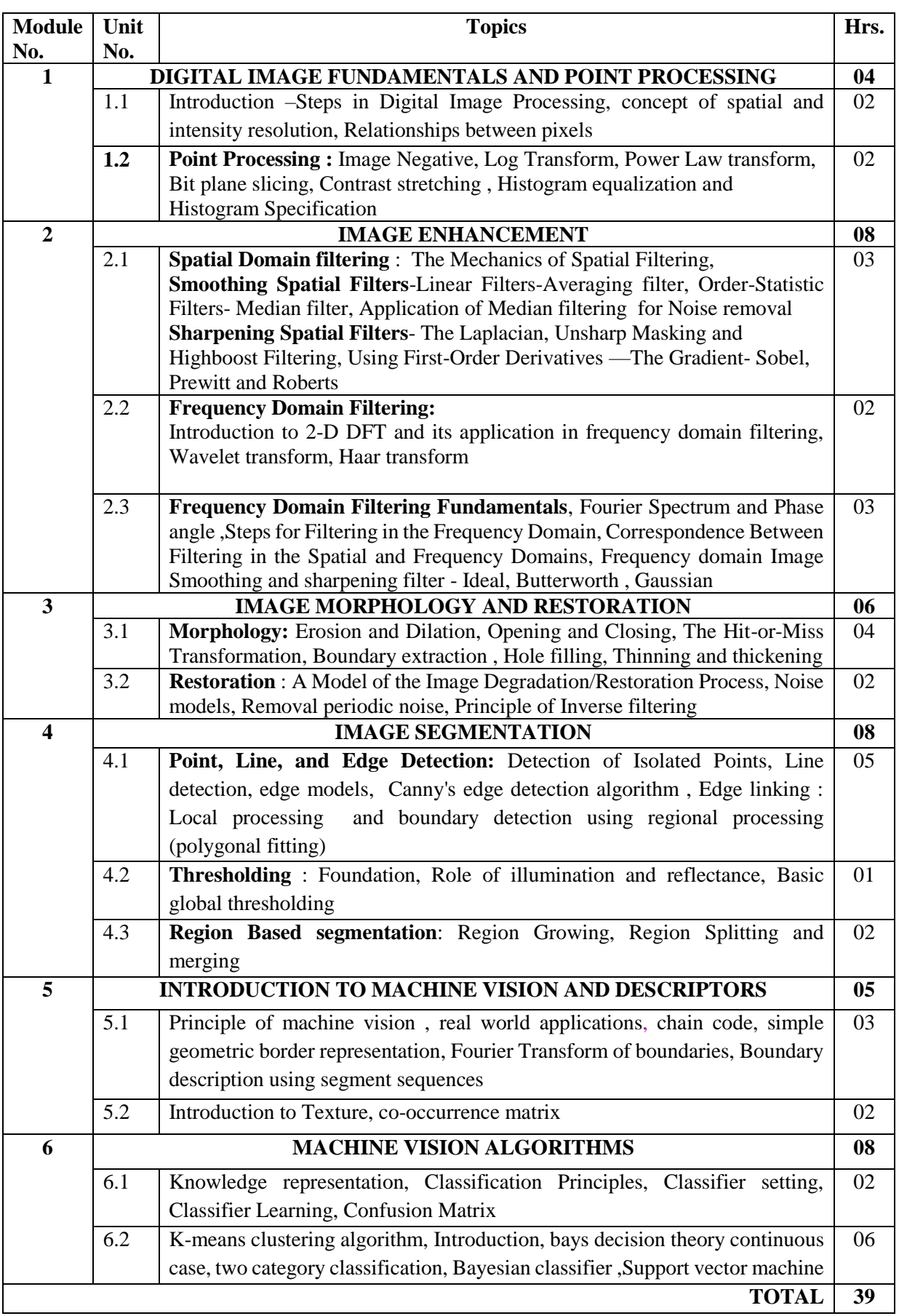

#### **Text Books:**

- 1. Milan Sonka ,Vaclav Hlavac, Roger Boyle, "Image Processing, Analysis, and Machine Vision" Cengage Engineering, 3rd Edition, 2013
- 2. Gonzales and Woods, "Digital Image Processing", Pearson Education, India, Third Edition,
- 3. R. O. Duda and P. E. hart, Pattern classification and scene analysis, Wiley Interscience publication
- 4. Christopher M. Bishop; Pattern Recognition and Machine Learning, Springer, 2006

#### **Reference books:**

- 1. Anil K.Jain, "Fundamentals of Image Processing", Prentice Hall of India, First Edition, 1989.
- 2. W Pratt, "Digital Image Processing", Wiley Publication, 3rd Edition, 2002
- 3. Forsyth and Ponce, Computer vision: A modern approach, PHI
- 4. Frank Y Shish ,Image Processing and Pattern Recognition: Fundamentals and Techniques, Wiley Wiley-IEEE Press, 2010

#### **Internal Assessment (20-Marks):**

Internal Assessment (IA) consists of two class tests of 20 marks each. IA-1 is to be conducted on approximately 40% of the syllabus and IA-2 will be based on remaining contents (approximately 40% syllabus but excluding contents covered in IA-I). Duration of each test shall be one hour. Average of the two tests will be considered as IA marks.

#### **End Semester Examination (80-Marks):**

Weightage to each of the modules in end-semester examination will be proportional to number of respective lecture hours mentioned in the curriculum.

- 1. Question paper will comprise of **total 06** questions, each carrying **20 marks**.
- 2. **Question No: 01** will be **compulsory** and based on entire syllabus wherein 4 to 5 sub-questions will be asked.
- 3. Remaining questions will be mixed in nature and randomly selected from all the modules.
- 4.**Total 04 questions** need to be attempted.

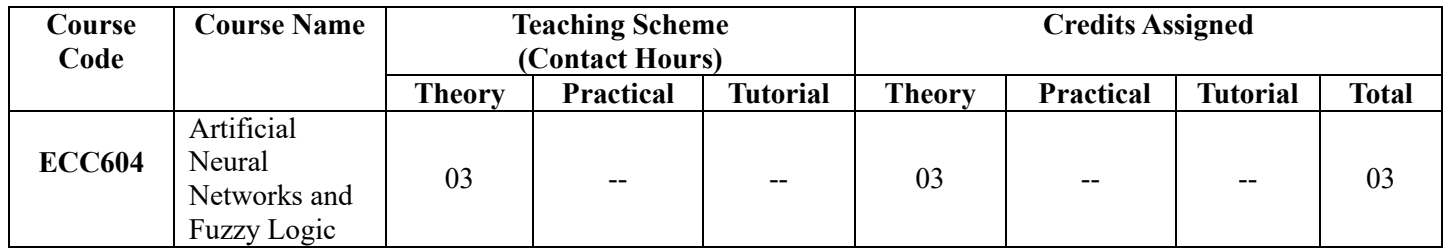

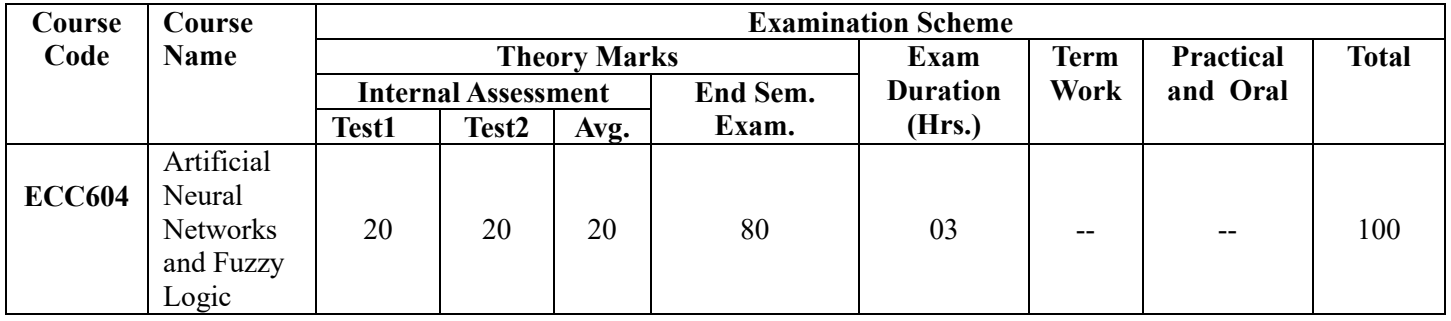

#### **Course Prerequisites:**

- 1. Basic linear Algebra
- 2. Engineering Mathematics-I to IV

#### **Course Objectives:**

- 1. To introduce the concepts and understanding of artificial neural networks
- 2. To provide adequate knowledge about supervised and unsupervised neural networks
- 3. To introduce neural network design concepts
- 4. To expose neural networks based methods to solve real world complex problems
- 5. To study the architecture of CNN and its application in image classification.
- 6. To introduce fuzzy logic and fuzzy inference systems

#### **Course Outcomes:**

After successful completion of the course, the student will be able to:

- 1. Comprehend the concepts of biological neurons and artificial neurons
- 2. Analyze the feed-forward and feedback neural networks and their learning algorithms.
- 3. Comprehend the neural network training and design concepts
- 4. Build a simple CNN model and apply in image classification
- 5. Analyze the application of neural networks and fuzzy logic to real world problems.

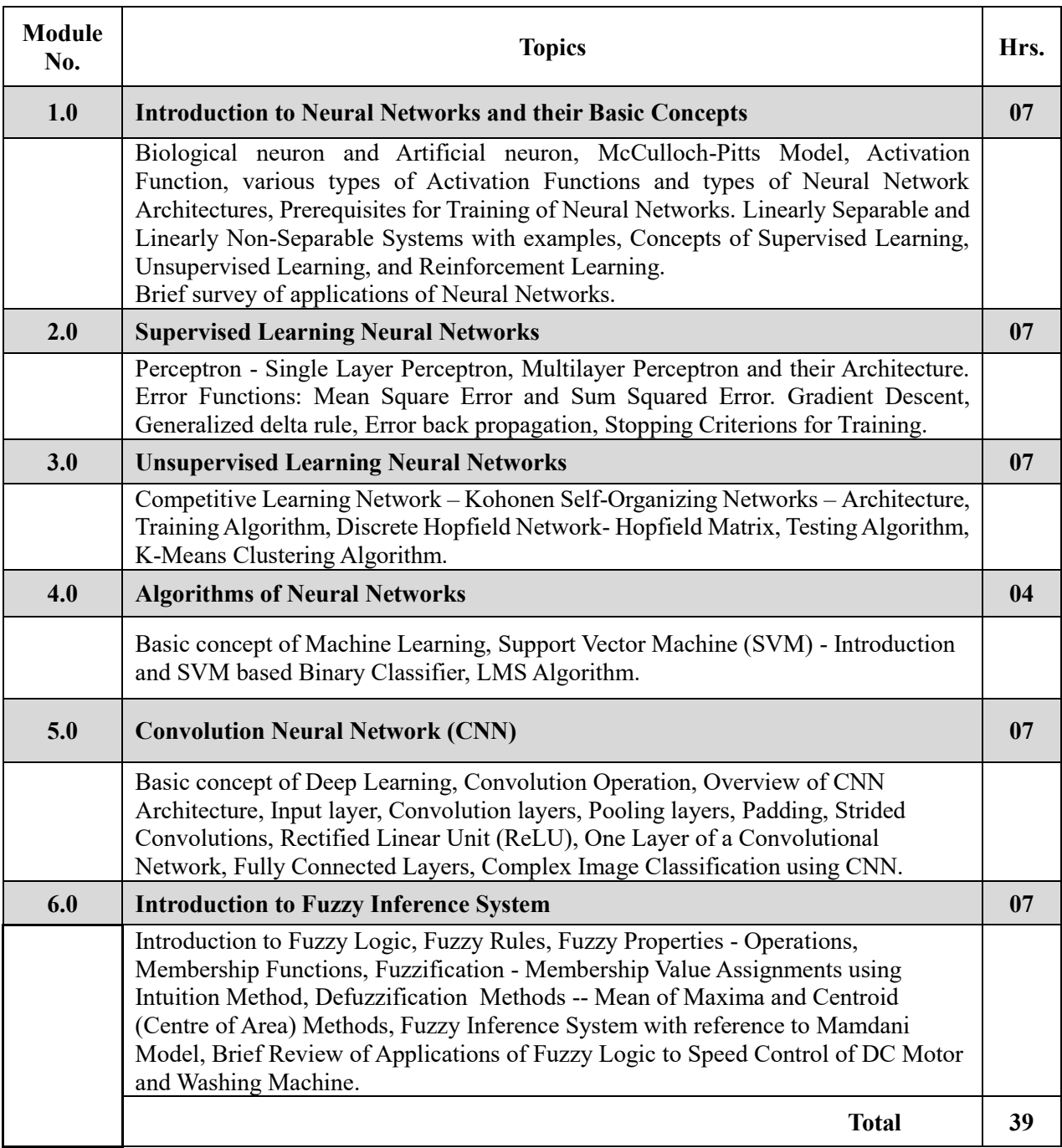

#### **Text Books:**

- 1. S. N. Sivanandam and S. N. Deepa, Introduction to Soft Computing, Wiley India Publications, 3rd Edition.
- 2. Simon Haykin, Neural Networks and Learning Machines, Pearson Prentice Hall, 3<sup>rd</sup> Edition
- 3. S. Rajasekaran and G. A. Vijayalakshmi Pai, Neural Networks, Fuzzy Logic, and Genetic Algorithms, PHI Learning Pvt. Ltd, 2003.
- 4. Practical Convolutional Neural Networks by [Mohit Sewak,](https://learning.oreilly.com/search/?query=author%3A%22Mohit%20Sewak%22&sort=relevance&highlight=true) [Md. Rezaul Karim,](https://learning.oreilly.com/search/?query=author%3A%22Md.%20Rezaul%20Karim%22&sort=relevance&highlight=true) [Pradeep](https://learning.oreilly.com/search/?query=author%3A%22Pradeep%20Pujari%22&sort=relevance&highlight=true)  [Pujari,](https://learning.oreilly.com/search/?query=author%3A%22Pradeep%20Pujari%22&sort=relevance&highlight=true) [Packt Publishing,](https://learning.oreilly.com/library/publisher/packt-publishing/) 2018.
- 5. Timothy J. Ross, Fuzzy Logic with Engineering Applications, Wiley India Publications, 3rd Edition.

#### **References:**

- 1. Hagan, Demuth, and Beale, Neural Network Design, Thomson Learning,  $2<sup>nd</sup>$  Edition.
- 2. Simon Haykin, Neural Network- A Comprehensive Foundation, Pearson Education, 2<sup>nd</sup> Edition.
- 3. Christopher M. Bishop, Neural Networks for Pattern Recognition, Oxford University Press, 2005.
- 4. William W. Hsieh, Machine Learning Methods in the Environmental Sciences: Neural Network and Kernels, Cambridge University Press, 2009.
- 5. Ian Goodfellow, Yoshua Bengio, Aaron Courville, Deep Learning, MIT Press, 2016
- 6. S. N. Sivanandam, S. Sumathi, and S. N. Deepa, Introduction to Neural Network using Matlab, Tata McGraw-Hill Publications, 2006.
- 7. Mehrotra Kishan, Mohan C. K. Ranka Sanjay, Elements of Artificial Neural Networks, Penram International Publishing Pvt. Ltd, 2<sup>nd</sup> Edition.
- 8. J. M. Zurada, Introduction to Artificial Neural Systems, Jaico Publishers, 2006.
- 9. Bart Kosko, Neural Networks and Fuzzy Systems, Pearson Education, 2007.

#### **Recommended NPTEL / Swayam Course and Online resources:**

- 1. Course: Fuzzy Logic and Neural Networks by Prof. Dilip Kumar Pratihar, IIT Kharagpur
- 2. Course: Neural Network and Applications by Prof. Somnath Sengupta, IIT Kharagpur
- 3. Michael Nielsen, "Neural Networks and Deep Learning", Determination Press, 2015. http://neuralnetworksanddeeplearning.com/

#### **List of Suggested Experiments to be conducted in IPMV Laboratory (ECL 603):**

**1. Classification of Non-linearly Separable Binary Pattern using Multilayer Perceptron Neural Network.**

- **2. Pattern Clustering using K-means Algorithm.**
- **3. Binary Pattern Restoration using Discrete Hopfield Neural Network.**
- **4. Image Classification using Support Vector Machine.**
- **5. Object Recognition using Convolutional Neural Network.**
- **6. Design Fuzzy Controller for Washing Machine**

#### **Internal Assessment (20-Marks):**

Internal Assessment (IA) consists of two class tests of 20 marks each. IA-1 is to be conducted on approximately 40% of the syllabus completed, and IA-2 will be based on remaining contents (approximately 40% syllabus but excluding contents covered in IA-I). Duration of each test shall be one hour. Average of the two tests will be considered as IA marks.

#### **End Semester Examination (80-Marks):**

Weightage to each of the modules in end-semester examination will be proportional to number of respective lecture hours mentioned in the curriculum.

- 1. Question paper will comprise of **total 06** questions, each carrying **20 marks**.
- 2. **Question No: 01** will be **compulsory** and based on the entire syllabus wherein 4 to 5 sub-questions will be asked.
- 3. Remaining questions will be mixed in nature and randomly selected from all the modules.
- 4. Weightage of each module will be proportional to number of respective lecture hours as mentioned in the syllabus.
- 5. **Total 04 questions** need to be solved.

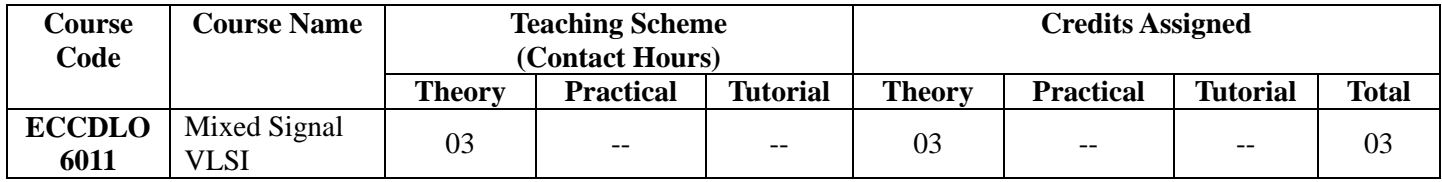

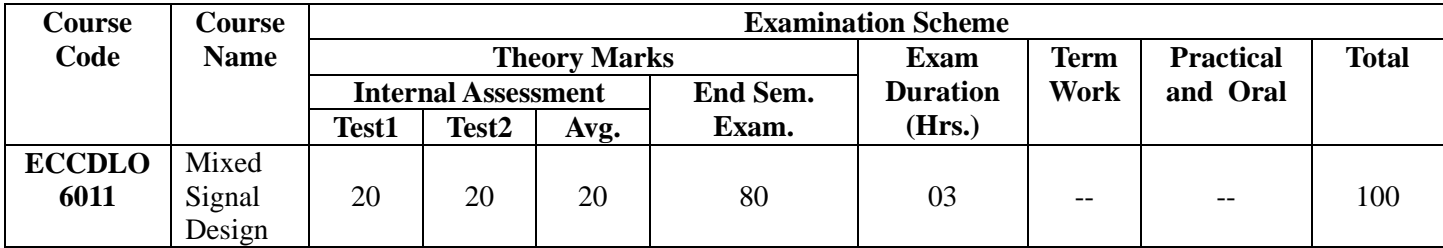

#### **Course Pre-requisite:**

ECC302 – Electronic Devices and Circuits ECC303 –Digital System Design ECC403 – Linear Integrated Circuits ECC503 – Digital VLSI

#### **Course Objectives:**

- 1. To know importance of Mixed Signal VLSI design in the field of Electronics and Telecommunication and emerging technologies.
- 2. To understand various methodologies for analysis and design of fundamental CMOS analog and mixed signal Circuits.
- 3. To learn various issues associated with high performance Mixed Signal VLSI Circuits
- 4. To design, implement and verify various mixed signal VLSI circuits using open source tools like Ngspice and Magic.

#### **Course Outcomes:**

After successful completion of the course student will be able to:

- 1. Know operation of the various building blocks of analog and mixed signal VLSI circuits.
- 2. Demonstrate the understanding of various building blocks and their use in design of analog and mixed signal circuits.
- 3. Derive expression for various performance measures of analog and mixed signal circuits in terms of parameters of various building blocks used to build the circuit.
- 4. Analyze and relate performance of analog and mixed signal VLSI circuits in terms of design parameters.
- 5. Evaluate and select appropriate circuit/configuration for given application.
- 6. Design analog and mixed signal VLSI circuits for given application.

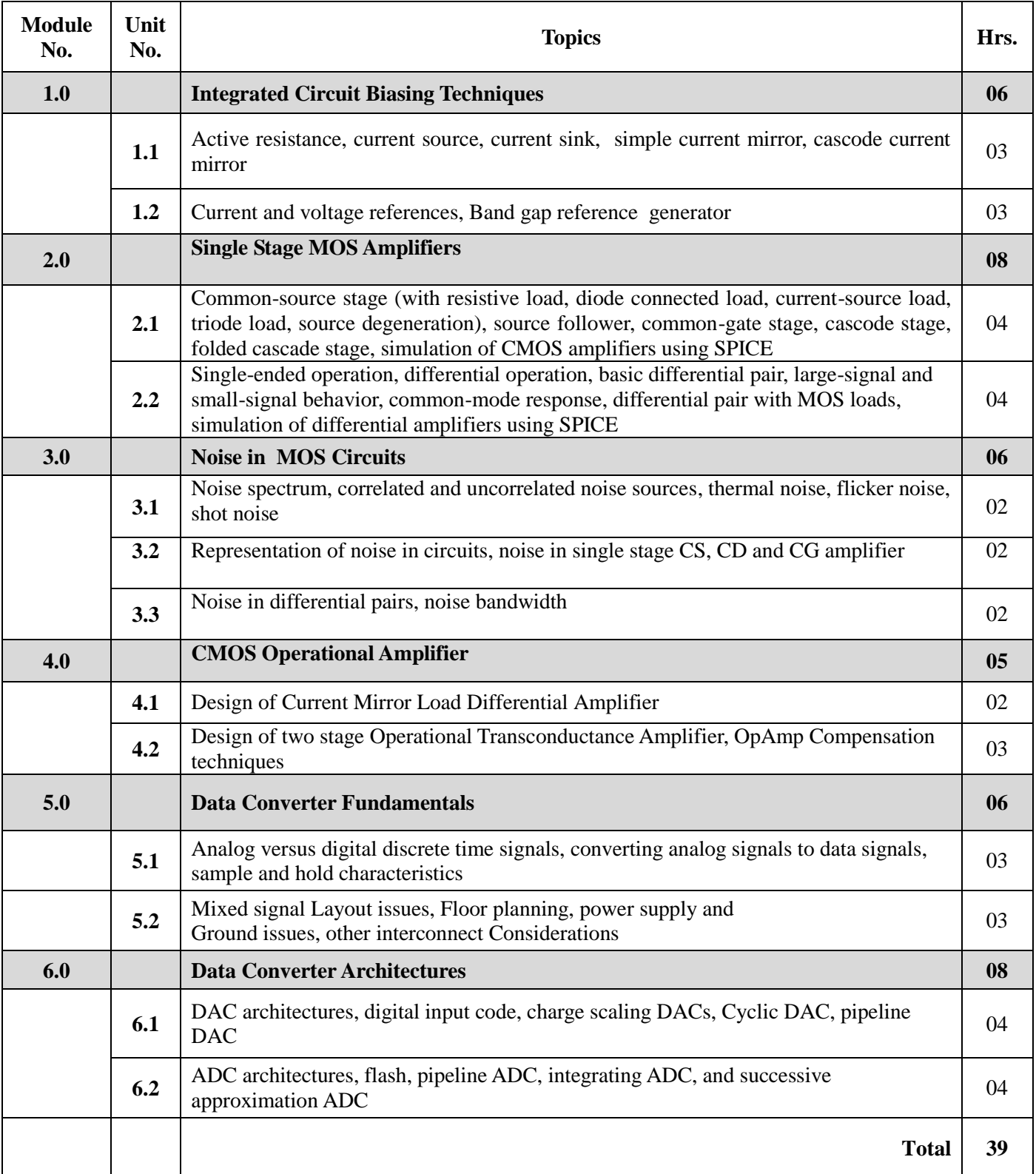

#### **Text Books:**

- 1. B. Razavi, **"***Design of Analog CMOS Integrated Circuits***"**, first edition, McGraw Hill,2001.
- 2. P.E.Allen and D R Holberg, **"***CMOS Analog Circuit Design***"**, second edition, Oxford University Press, 2002.
- 3. R. Jacob Baker, "*CMOS Circuit Design, Layout and Simulation*", Wiley, 2nd Edition, 2013

#### **Reference Books:**

- 1. Adel S. Sedra, Kenneth C. Smith, A.N. Chandorkar, "Microelectronics Circuits Theory and Applications", Fifth Edition, Oxford University Press.
- 2. Gray, Meyer, Lewis and Hurst **"***Analysis and design of Analog Integrated Circuits***"**, 4th Edition Willey International, 2002
- 3. Tony Chan Carusone, David Johns, Kenneth Martin, " Analog Circuit Design", Second Edition, Wiely

#### **NPTEL / Swayam Course:**

**1.** <https://nptel.ac.in/courses/117/101/117101105/>

#### **Internal Assessment (20-Marks):**

Internal Assessment (IA) consists of two class tests of 20 marks each. IA-1 is to be conducted on completion of approximately 40% of the syllabus and IA-2 will be based on remaining contents (approximately 40% syllabus but excluding contents covered in IA-I). Duration of each test shall be one hour. Average of the two tests will be considered as IA marks. **End Semester Examination (80-Marks):**

Weightage to each of the modules in end-semester examination will be proportional to number of respective lecture hours mentioned in the curriculum.

- 1. Question paper will comprise of **total 06** questions, each carrying **20 marks**.
- 2. **Question No: 01** will be **compulsory** and based on entire syllabus wherein 4 to 5 subquestions will be asked.
- 3. Remaining questions will be mixed in nature and randomly selected from all the modules.
- 4. Weightage of each module will be proportional to number of respective lecture hours as mentioned in the syllabus.
- 5. **Total 04 questions** need to be solved.

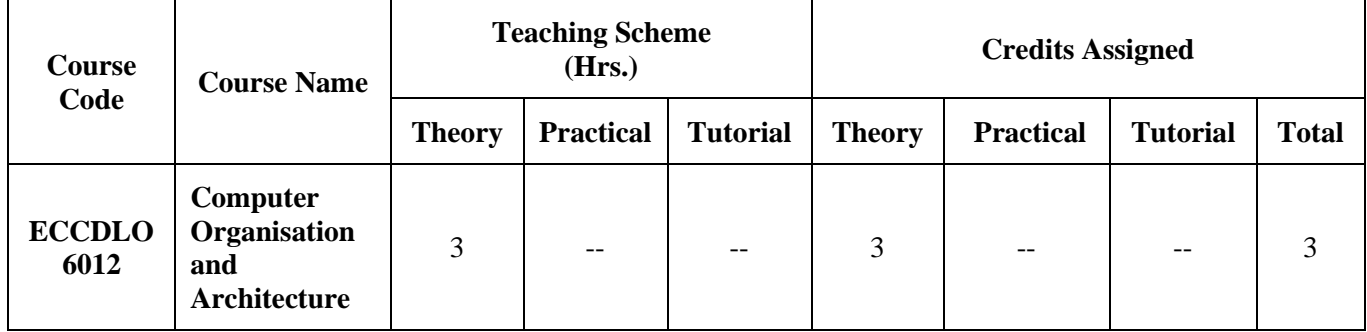

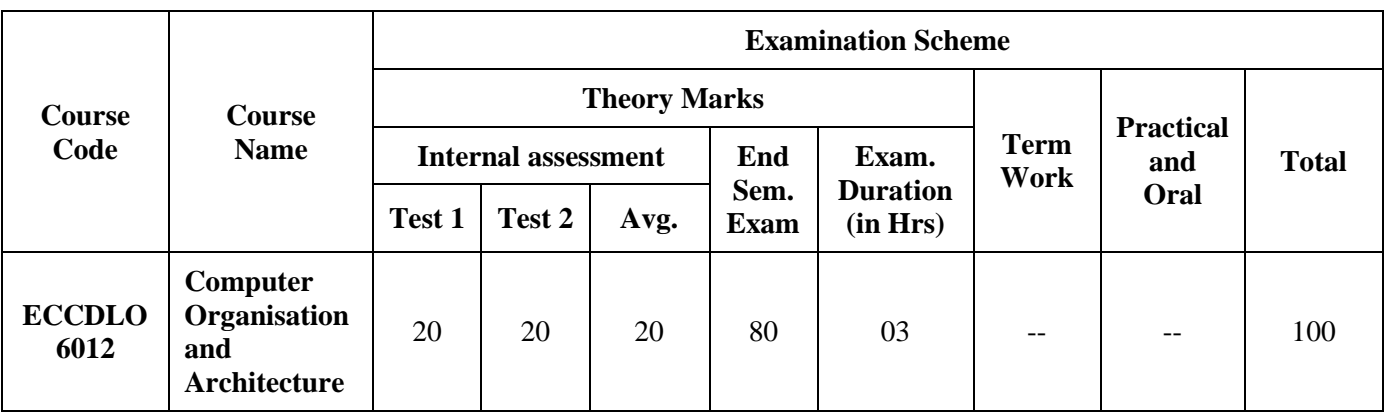

#### **Course Pre-requisites:**

ECC303-Digital System Design ECC402-Microcontrollers

#### **Course objectives:**

- 1. To have a thorough understanding of the basic structure and operation of a digital computer.
- 2. To understand memory systems, processor organization and generation of control unit signals.
- 3. To demonstrate the operation of various arithmetic algorithm including integer and floating point representation.
- 4. To understand the working principles of multiprocessor and parallel organization's as advanced computer architectures.

#### **Course outcomes:**

After successful completion of the course student will be able to -

- 1. Describe Computer system along with I/O operations and performance measures.
- 2. Demonstrate data representation and different arithmetic algorithm for solving ALU operations.
- 3. Categorize memory organization and identify the function of each element of memory hierarchy.
- 4. Demonstrate control unit operations.
- 5. Articulate design issues in the development of Multiprocessor organization & architecture

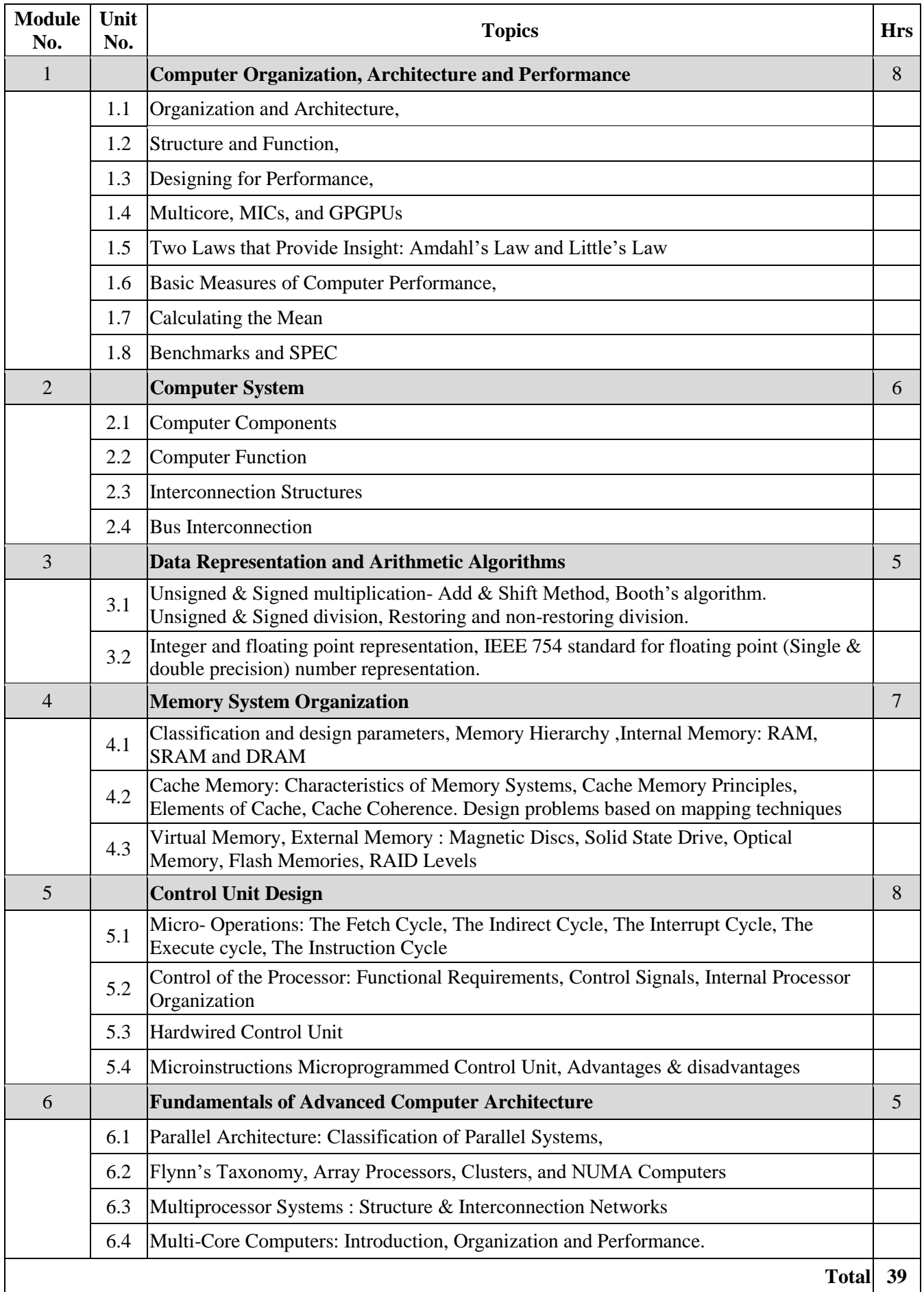

#### **Text Books**:

- 1. William Stallings "Computer Organization and Architecture Designing for Performance" Tenth Edition, Pearson Education.
- 2. C. Hamacher, Z. Vranesic and S. Zaky, "Computer Organization", McGrawHill,
- 3. Andrew S. Tanenbaum "Structured Computer Organization", Pearson, Sixth Edition

#### **Reference books:**

- 1. D. A. Patterson and J. L. Hennessy, "Computer Organization and Design -
- 2. Morris Mano. "Computer System Architecture" Pearson Publication, 3rd Edition, 2007
- 3. J .P. Hayes, "Computer Architecture and Organization", McGraw-Hill, 1998
- 4. B. Govindarajulu, "Computer Architecture and Organization: Design Principles and Applications", Second Edition, Tata McGraw-Hill.

#### **Internal Assessment:**

Assessment consists of two class tests of 20 marks each. The first class test is to be conducted when approximately 40% syllabus is completed and second class test when additional 40% syllabus is completed. The average marks of both the test will be considered for final Internal assessment. Duration of each test shall be of one hour.

End Semester Examination:

- 1. Question paper will comprise of 6 questions, each carrying 20 marks.
- 2. The students need to solve total 4 questions.
- 3. Question No.1 will be compulsory and based on entire syllabus.
- 4. Remaining question (Q.2 to Q.6) will be selected from all the modules.

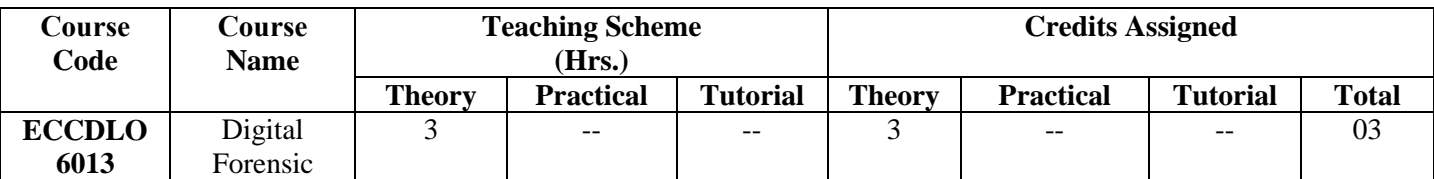

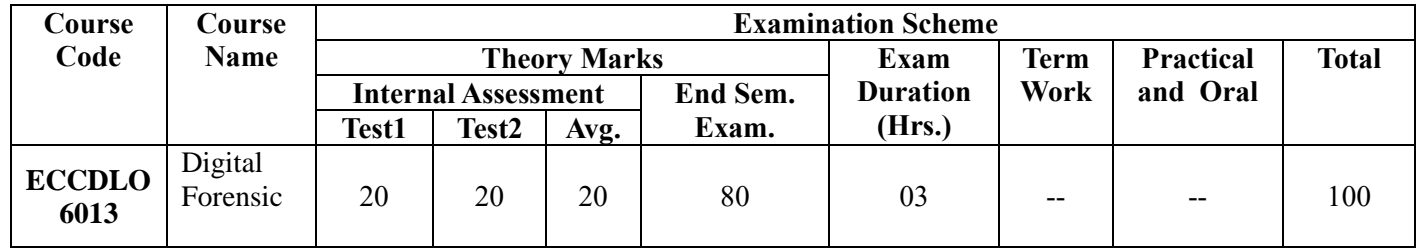

#### **Course prerequisite:**

ECC602: Computer Communication Networks

#### **Course Objectives:**

- 1. To understand cyber attacks and various categories of Cybercrime.
- 2. To discuss the need and process of digital forensics and Incident Response Methodology.
- 3. To explore the procedures for identification, preservation, and extraction of digital evidence.
- 4. To explore techniques and tools used in digital forensics for system investigation.
- 5. To discuss the investigation process of network and host based system intrusions.
- 6. To understand the laws related to Cybercrime

#### **Course Outcomes:**

#### **On successful completion of the course, students will be able to**

- 1. Study the various cybercrimes and its prevention methods.
- 2. Discuss the phases of Digital Forensics and methodology to handle the computer security incident.
- 3. Understand the process of collection, analysis and recovery of the digital evidence.
- 4. Explore various tools to perform the investigation of the crime scenario.
- 5. Investigate the process of monitoring and analysis of computer network traffic for network investigation.
- 6. Discuss the legal issues associated with the cyber laws.

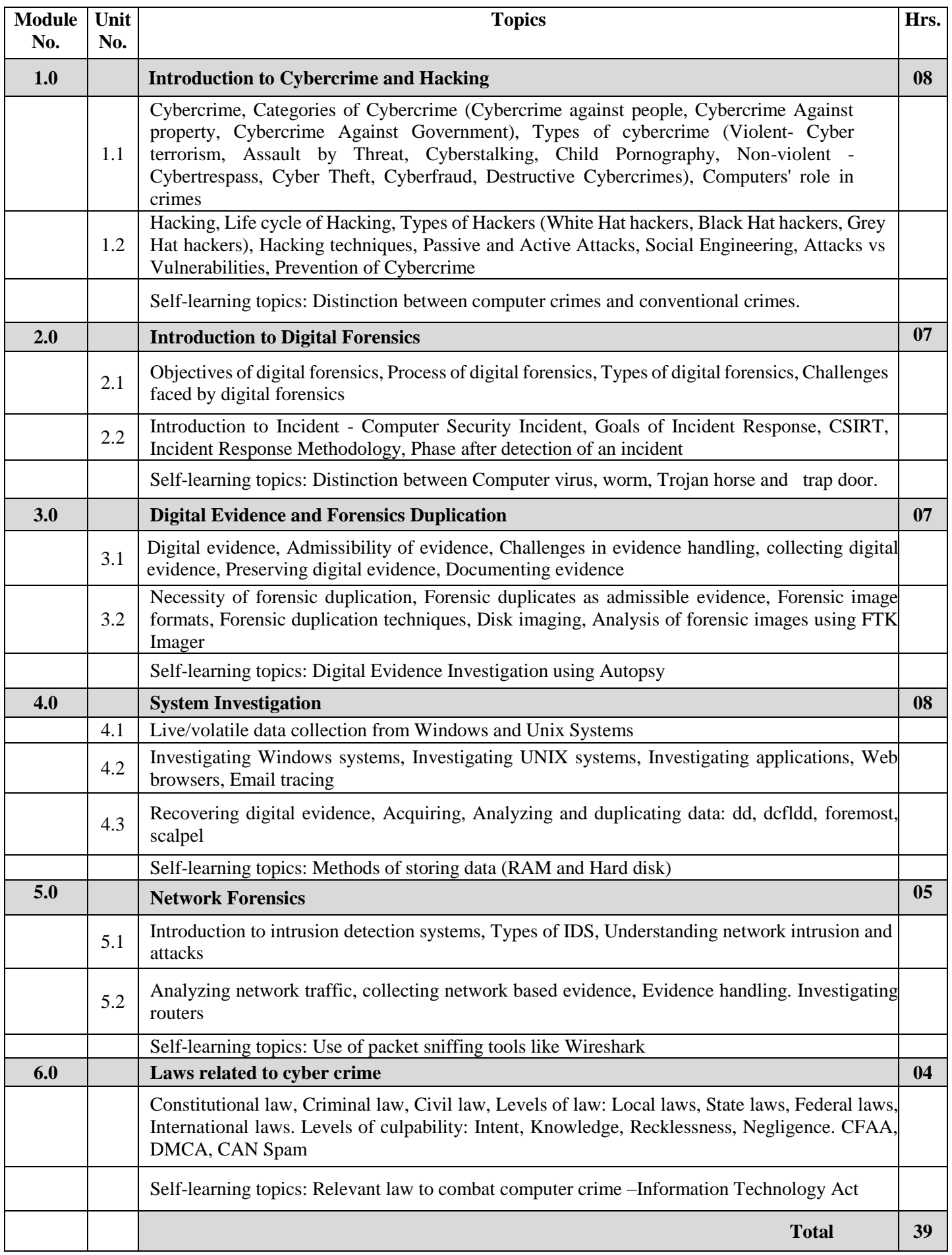

#### **Text books**

- 1. Kevin Mandia, Chris Prosise, "Incident Response and computer forensics", Tata McGrawHill, 2006
- 2. "Scene of the Cybercrime: Computer Forensics" Handbook 1st Edition, Kindle Edition
- 3. "Digital Forensics", Nilakshi Jain & Kalbande, Wiley Publication
- 4. "Cyber Security", Nina Godbole, Sunit Belapure, Wiley Publication

#### **Reference books**

- 1. Bill Nelson,Amelia Phillips,Christopher Steuart, "Guide to Computer Forensics and Investigations" . Cengage Learning, 2014
- 2. Debra Littlejohn Shinder Michael Cross "Scene of the Cybercrime: Computer Forensics Handbook", 2nd Edition Syngress Publishing, Inc.2008.
- 3. Marjie T. Britz, Computer Forensics and Cyber Crime, Pearson, Third Edition.

#### **Suggested MOOCs for Self-Learning:**

- 1. Course on "Ethical Hacking" <https://nptel.ac.in/courses/106/105/106105217/>
- 2. Course on "Digital Forensics" [https://onlinecourses.swayam2.ac.in/cec20\\_lb06/preview](https://onlinecourses.swayam2.ac.in/cec20_lb06/preview)
- 3. Course on "Computer Forensics" <https://www.edx.org/course/computer-forensics>
- 4. Course on Cyber Incident Response <https://www.coursera.org/learn/incident-response>
- 5. Course on "Penetration Testing, Incident Responses and Forensics" <https://www.coursera.org/learn/ibm-penetration-testing-incident-response-forensics>

#### **Internal Assessment (20-Marks):**

Internal Assessment (IA) consists of two class tests of 20 marks each. IA-1 is to be conducted on approximately 40% of the syllabus and IA-2 will be based on remaining contents (approximately 40% syllabus but excluding contents covered in IA-I). Duration of each test shall be one hour. Average of the two tests will be considered as IA marks.

#### **End Semester Examination (80-Marks):**

Weightage to each of the modules in end-semester examination will be proportional to number of respective lecture hours mentioned in the curriculum.

- 1. Question paper will comprise of **total 06** questions, each carrying **20 marks**.
- 2. **Question No: 01** will be **compulsory** and based on entire syllabus wherein 4 to 5 sub-questions will be asked.
- 3. Remaining questions will be mixed in nature and randomly selected from all the modules.
- 4.**Total 04 questions** need to be attempted.

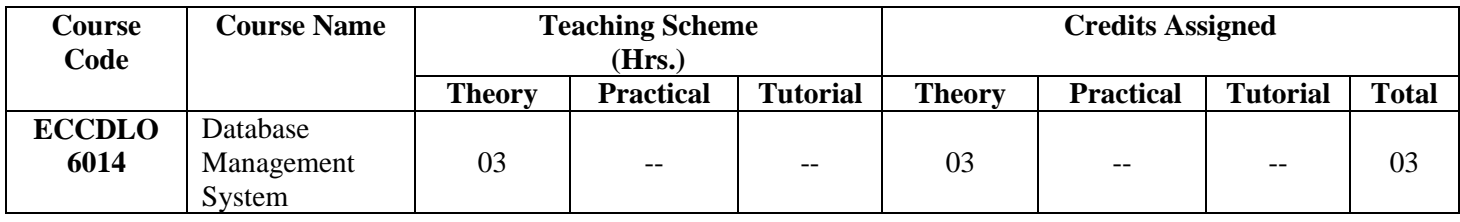

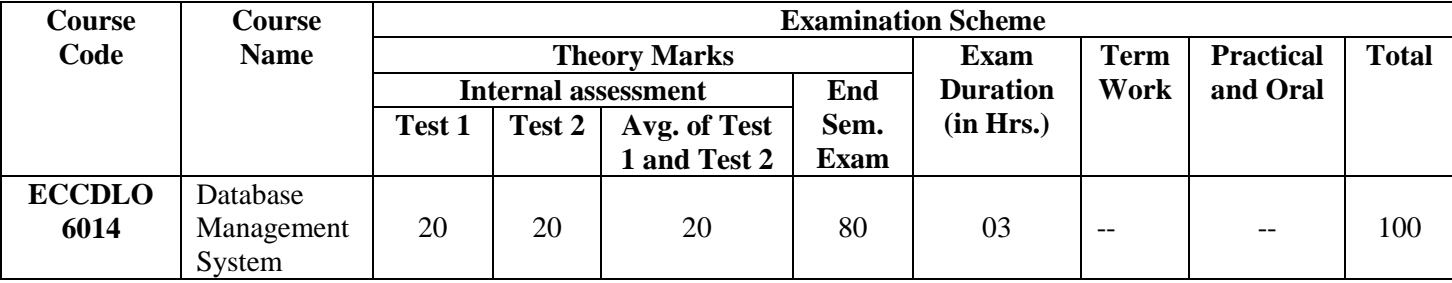

#### **Course Pre-requisite:**

FEC 205 : C Programming

ECL 304 : Skill Lab :- C++ and Java Programming

ECL 405 : Skill Lab :- Python Programming

#### **Course Objectives:**

- 1. Learn and practice data modeling using the entity-relationship and developing database designs.
- 2. Understand the use of Structured Query Language (SQL) and learn SQL syntax.
- 3. Understand the needs of database processing and learn techniques for controlling the consequences of concurrent data access
- 4**.** Understand the concept of database security and privacy

#### **Course Outcome:**

After successful completion of the course student will be able to

- 1. Describe the fundamentals of database systems, different data models and design issues in database.
- 2. Understand the basics model of relational Algebra, calculus, transaction management, concurrency control , database security and privacy
- 3. Design ER diagram, relational schemas, apply concepts of normalization to relational database design.
- 4. Implement views, triggers and querying the database using SQL.

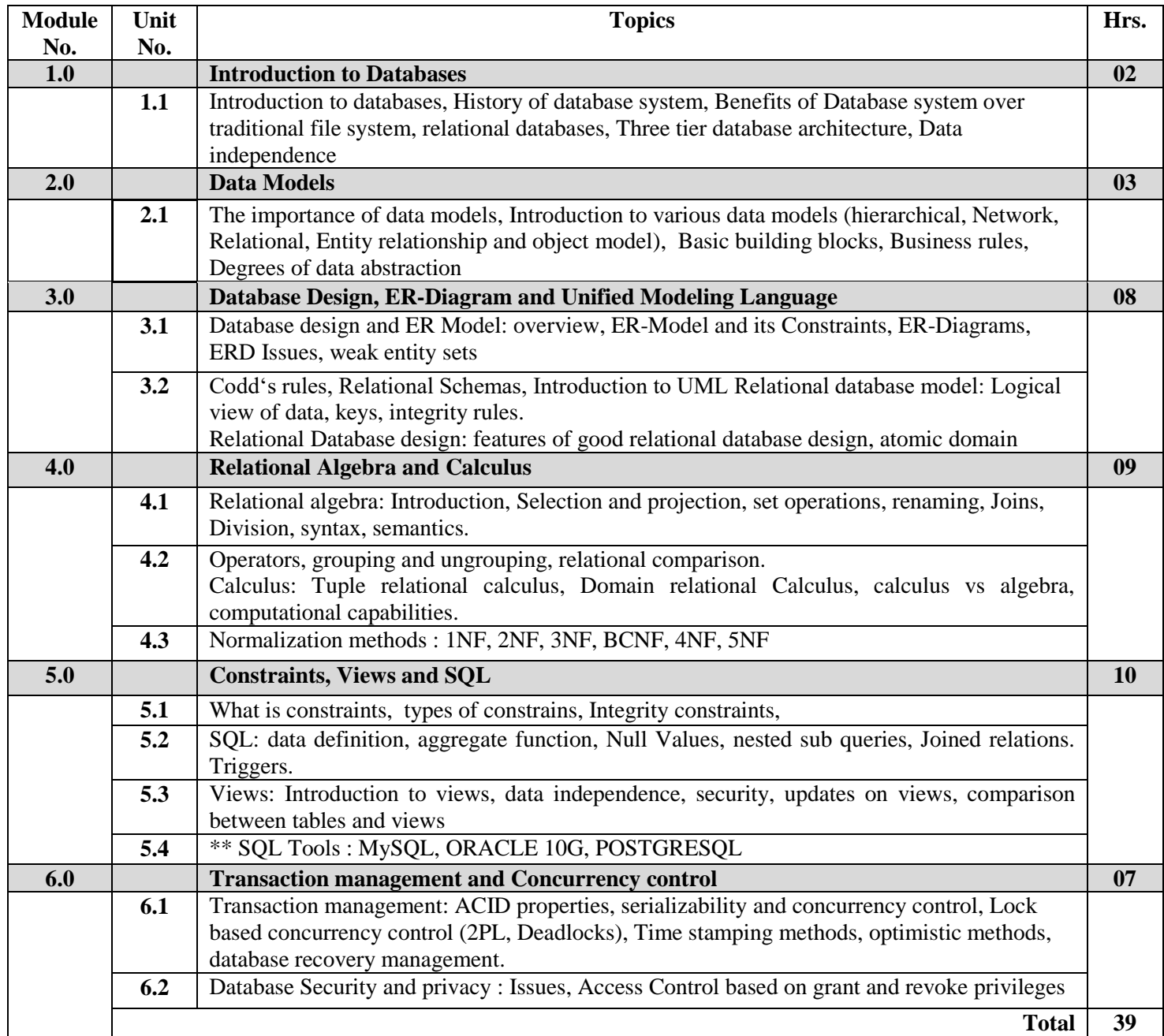

## **\*\* Teacher can select any one SQL Tool for implementation of SQL query**

#### **Textbooks:**

- 1. A Silberschatz, H Korth, S Sudarshan, "Database System and Concepts‖", Fifth Edition McGraw-Hill
- 2. Rob, Coronel, "Database Systems", Seventh Edition, Cengage Learning.
- 3. Ramez Elmasri, Shamkant B. Navathe, "Fundamentals of Database System‖", Seventh Edition, Person.
- 4. G. K. Gupta, "Database Management Systems‖", McGraw Hill.

#### **Reference Books:**

- 1. Peter Rob and Carlos Coronel, "Database Systems Design, Implementation and Management", Thomson Learning, 5th Edition.
- 2. P.S. Deshpande, "SQL and PL/SQL for Oracle 11g, Black Book", Dreamtech Press
- 3. Mark L. Gillenson, Paulraj Ponniah, "Introduction to Database Management", Wiley
- 4. Raghu Ramkrishnan and Johannes Gehrke, "Database Management Systems", TMH
- 5. Debabrata Sahoo "Database Management Systems‖ Tata McGraw Hill, Schaum's Outline

#### **E-Resources:**

- 1. https://www.w3schools.in/dbms/
- 2.<https://www.tutorialspoint.com/dbms/index.htm>
- 3.<https://www.studytonight.com/dbms/>

**Self-Learning:** Suggested Case Studies (Any such cases can be selected by Teacher)

- 1. Library Management System
- 2. Hospital Management System
- 3. Pharmacy Management System
- 4. Human Resource Database Management System in Java
- 5. Students Database Management System
- 6. Employee Management System
- 7. Inventory Control Management database

#### **Internal Assessment (20-Marks):**

Internal Assessment (IA) consists of two class tests of 20 marks each. IA-1 is to be conducted on approximately 40% of the syllabus and IA-2 will be based on remaining contents (approximately 40% syllabus but excluding contents covered in IA-I). Duration of each test shall be one hour. Average of the two tests will be considered as IA marks.

#### **End Semester Examination (80-Marks):**

Weightage to each of the modules in end-semester examination will be proportional to number of respective lecture hours mentioned in the curriculum.

- 1. Question paper will comprise of **total 06** questions, each carrying **20 marks**.
- 2. **Question No: 01** will be **compulsory** and based on entire syllabus wherein 4 to 5 sub-questions will be asked.
- 3. Remaining questions will be mixed in nature and randomly selected from all the modules.
- 4.**Total 04 questions** need to be attempted.

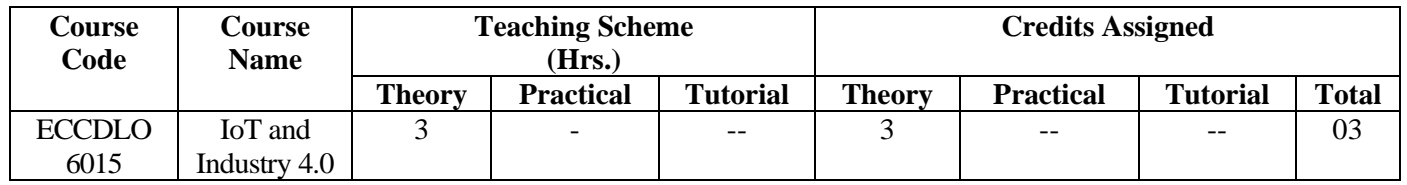

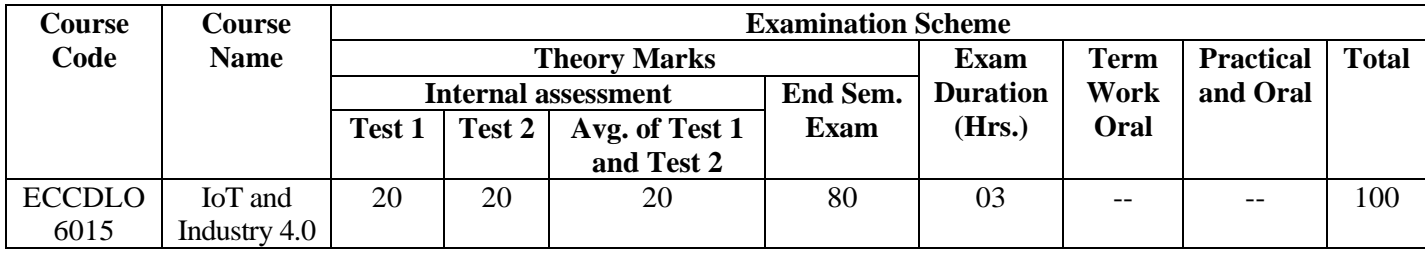

#### **Course pre-requisite:**

ECM401: Mini Project – 1 B ECC402: Microcontrollers ECL404: Skill based Lab Course ECM501: Mini Project 2A Embedded System Project

#### **Course Objectives:**

- 1. To offer introduction to Internet of Things and industry 4.0 standard
- 2. To understand the design features of Internet of Things (IoT)
- 3. To understand concepts of data management and data analytics in IoT
- 4. To understand the concept and framework of industry 4.0 standard
- 5. To understand the application of IoT and Industry 4.0 standard.

#### **Course Outcome:**

#### **On successful completion of the course the students will be able to:**

1. Discuss case studies and use cases of IoT design.

- 2. Illustrate various protocols of web connectivity.
- 3. Understand and use tools for data management and analytics in IoT.
- 4. Explain various frameworks for industry 4.0 standards.
- 5. Prepare case studies on applications of IIOT.
- 6. Understand advanced concepts and applications of industry 4.0

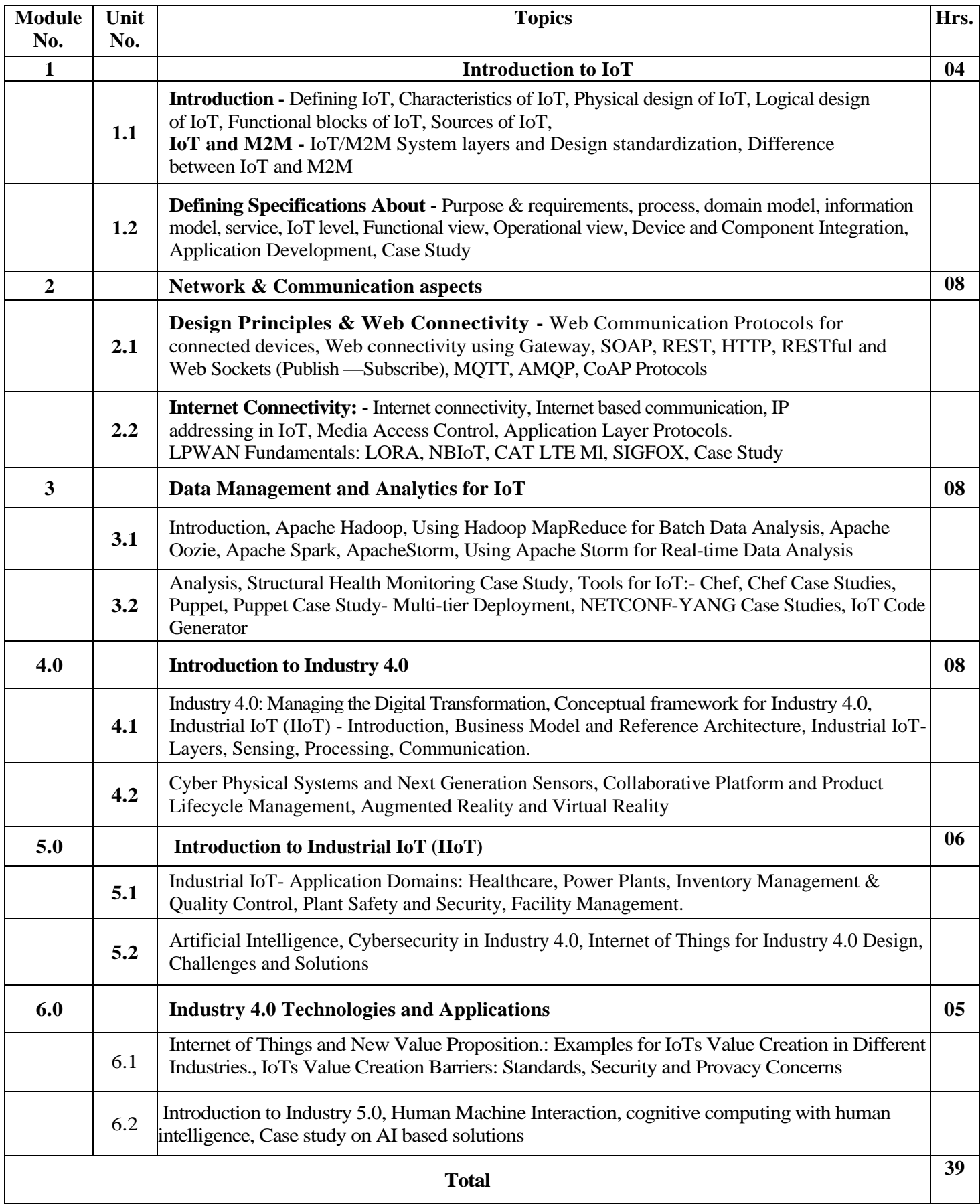

#### **Text books:**

- 1. ArshdeepBahga and Vijay Madisetti, "Internet of Things: A Hands-on Approach, Universities Press.
- 2. Raj Kamal, " Internet of Things: Architecture and Design Principles", McGraw Hill Education ,First edition
- 3. Radha Shankarmani, M Vijayalakshmi, "Big Data Analytics", Wiley Publications,
- 4. Andrew Minteer ,"Analytics for the Internet of Things(IoT)",Kindle Edition
- 5. Giacomo Veneri , Antonio Capasso," Hands-On Industrial Internet of Things: Create a powerful Industrial IoT infrastructure using Industry 4.0", Packt

#### **Suggested reference material (research papers):**

- 1. <https://www.mdpi.com/2071-1050/11/16/4371/pdf-> Industry 5.0—A Human-Centric Solution – MDPI (open access)
- 2. [https://www.researchgate.net/profile/Mary-Doyle-](https://www.researchgate.net/profile/Mary-Doyle-Kent/publication/336819748_Industry_50_Is_the_Manufacturing_Industry_on_the_Cusp_of_a_New_Revolution/links/5e84b810a6fdcca789e5ff75/Industry-50-Is-the-Manufacturing-Industry-on-the-Cusp-of-a-New-Revolution.pdf)Kent/publication/336819748 Industry 50 Is the Manufacturing Industry on the Cusp of a New Revolution/links/5e84b810a6fdcca789e5ff75/Industry-50-Is-the-[Manufacturing-Industry-on-the-Cusp-of-a-New-Revolution.pdf](https://www.researchgate.net/profile/Mary-Doyle-Kent/publication/336819748_Industry_50_Is_the_Manufacturing_Industry_on_the_Cusp_of_a_New_Revolution/links/5e84b810a6fdcca789e5ff75/Industry-50-Is-the-Manufacturing-Industry-on-the-Cusp-of-a-New-Revolution.pdf) - Industry 5.0: Is the Manufacturing Industry on the Cusp of a New Revolution?

#### **Reference books**

- 1. Alp Ustundag Emre Cevikcan," Industry 4.0: Managing The Digital Transformation", Springer Series in Advanced Manufacturing
- 2. G. R. Kanagachidambaresan, R. Anand, E. Balasubramanian, V. Mahima, Internet of Things for Industry 4.0. EAI/Springer Innovations in Communication and Computing
- 3. The Internet of Things (Connecting objects to the web) by Hakima Chaouchi (Wiley Publications).
- 4. The Internet of Things (MIT Press) by Samuel Greengard
- 5. Adrian McEwen, Hakim Cassimally, : Designing the Internet of Things", Paperback,First Edition

#### **Suggested MOOCs:**

- 1. [https://onlinecourses.nptel.ac.in/noc20\\_cs69](https://onlinecourses.nptel.ac.in/noc20_cs69) Introduction to Industry 4.0 and Industrial Internet of Things, By Prof. Sudip Misra, IIT Kharagpur
- 2. <https://www.edx.org/course/industry-40-how-to-revolutionize-your-business> Industry 4.0: How to Revolutionize your Business
- 3. [https://onlinecourses.nptel.ac.in/noc21\\_cs17](https://onlinecourses.nptel.ac.in/noc21_cs17) Introduction to internet of things, by Prof. Sudip Misra , IIT Kharagpur
- 4. [https://onlinecourses.nptel.ac.in/noc21\\_cs08](https://onlinecourses.nptel.ac.in/noc21_cs08) Embedded Systems Design
- 5. By Prof. Anupam Basu, IIT Kharagpur

#### **Recommended list of tools for self learning:**

- 1. Node Red <https://nodered.org/>
- 2. M2MLabs Mainspring <http://www.m2mlabs.com/>
- 3. Tensor Flow <https://www.tensorflow.org/>
- 4. Things Speak <https://thingspeak.com/>

#### **Internal Assessment (20-Marks):**

Internal Assessment (IA) consists of two class tests of 20 marks each. IA-1 is to be conducted on approximately 40% of the syllabus and IA-2 will be based on remaining contents (approximately 40% syllabus but excluding contents covered in IA-I). Duration of each test shall be one hour. Average of the two tests will be considered as IA marks.

#### **End Semester Examination (80-Marks):**

Weightage to each of the modules in end-semester examination will be proportional to number of respective lecture hours mentioned in the curriculum.

- 1. Question paper will comprise of **total 06** questions, each carrying **20 marks**.
- 2. **Question No: 01** will be **compulsory** and based on entire syllabus wherein 4 to 5 sub-questions will be asked.
- 3. Remaining questions will be mixed in nature and randomly selected from all the modules.
- 4.**Total 04 questions** need to be attempted.

![](_page_35_Picture_228.jpeg)

![](_page_35_Picture_229.jpeg)

#### **Pre requisites:**

ECC405 - Principles of Communication Engineering

#### **Course objectives:**

- 1. To interpret Radar equations
- 2. To explain different types of radar
- 3. To introduce RADAR transmitters and receivers for given conditions
- 4. To understand/ implement the plotting for given RADAR target

#### **Course outcomes:**

After successful completion of the course student will be able to

- 1. Explain generalized concept of RADAR.
- 2. Solve problems using radar equations.
- 3. Describe different types of radar for specific application.
- 4. Explain concept of tracking radar.
- 5. Plot the RADAR target from given specification.

![](_page_36_Picture_194.jpeg)

#### **Text Books:**

- 1. Merill Skolnik,―Introduction to RADAR Systems,Tata McGrawHill, Third Edition
- 2. Merill Skolnik,―RadarHandbook, TataMcgrawHill, Second Edition
- 3. Dr. A. K. Sen, Dr. A. B. Bhattacharya- Radar Systems and Radio Aids to Navigation Khanna Publishers

#### **Reference books**:

1. Mark A.Richards,James A.Scheer, William A.Holm, ―Principles of Modern Radar Basic Principals‖, ScitechPublishing.

2. SimonKingsley,ShaunQuegon,―UnderstandingRadarSystems‖,ScientechPublishing Inc.

3. G.S. N.Raju, —Radar Engineering and Fundamentals of Navigational Aidsl, I. K. International publishing House Pvt.Ltd.

4. Dr. Arjun Singh -Radar Systems and Radio Aids to Navigation,McGraw-Hill Education Private Limited

5. CAPT. H. SUBRAMANIAM- Shipborne Radar And Arpa Nutshell Series Book3

#### **Online Resource:**

1. NPTEL online Course:<https://nptel.ac.in/courses/108/105/108105154/>

#### **Internal Assessment (20-Marks):**

Internal Assessment (IA) consists of two class tests of 20 marks each. IA-1 is to be conducted on approximately 40% of the syllabus completed and IA-2 will be based on remaining contents (approximately 40% syllabus but excluding contents covered in IA-I). Duration of each test shall be one hour. Average of the two tests will be considered as IA marks.

#### **End Semester Examination (80-Marks):**

Weightage to each of the modules in end-semester examination will be proportional to number of respective lecture hours mentioned in the curriculum.

- 1. Question paper will comprise of **total 06** questions, each carrying **20 marks**.
- 2. **Question No: 01** will be **compulsory** and based on entire syllabus wherein 4 to 5 subquestions will be asked.
- 3. Remaining questions will be mixed in nature and randomly selected from all the modules.
- 4. Weightage of each module will be proportional to number of respective lecture hours as mentioned in the syllabus.
- 5. **Total 04 questions** need to be solved.

![](_page_38_Picture_221.jpeg)

![](_page_38_Picture_222.jpeg)

#### **Prerequisites:**

- 1. Vector Calculus
- 2. Fundamental concepts of electricity and magnetism

#### **Course Objective:**

The objective of the course is to make student familiar with Maxwell's equation and its usefulness to describe different electromagnetic phenomena such as wave propagation, radiations from antenna etc.

#### **Course Outcomes:**

After successful completion of the course student will be able to

- 1. Students will be able to describe electromagnetics field including static and dynamic in terms of Maxwell's equations.
- 2. Students will be able to apply Maxwell's equation to solve various electromagnetic phenomenon such as electromagnetic wave propagation in different medium, power in EM wave.
- 3. Students will derive the field equations for the basic radiating elements and describe basic antenna parameters like radiation pattern, directivity, gain etc.
- 4. Students will be able to implement different types of the antenna structures such as Antenna arrays, Microstrip antenna and reflector antenna etc.

![](_page_39_Picture_101.jpeg)

#### **SUGGESTED LIST OF EXPERIMENTS**

### **Term Work:**

At least 08 Experiments including 02 simulations covering entire syllabus must be given during the ― Laboratory session batch wise".

Computation/ simulation-based experiments are also encouraged. The experiments should be students centric, and attempt should be made to make experiments more meaningful, interesting and innovative. Application oriented one mini project can be conducted for maximum batch of four students.

![](_page_40_Picture_273.jpeg)

![](_page_40_Picture_274.jpeg)

#### **Lab Course Outcomes:** -

Upon completion of the computer communication networks lab, the students will be able to:

- Design a small or medium sized computer network including media types, end devices, and interconnecting devices that meets a customer's specific needs.
- Perform configurations on routers and Ethernet switches.
- Demonstrate knowledge of programming for network communications.
- Simulate computer networks and analyze the simulation results.
- Troubleshoot connectivity problems in a host occurring at multiple layers of the OSI model.
- Develop knowledge and skills necessary to gain employment as computer network engineer and network administrator.

#### **Laboratory plan**

Minimum of 8 practicals should be conducted and a mini project.

#### **Suggested list of experiments:**

- 1. To study basic networking commands. (Linux/Netkit)
- 2. To prepare a patch cable (straight-through, crossover, rollover) using UTP, RJ-45 and crimping tool. Test the cable using a cable tester and use it in LAN.
- 3. To configure and compare different network topologies using Cisco Packet Tracer
- 4. To study and compare network hardware components using Cisco Packet Tracer
- 5. To configure static routes in a network using Cisco Packet Tracer.
- 6. To configure a network with Distance Vector Routing Protocol-RIP using Cisco Packet Tracer and check the updated routing tables.
- 7. To configure a network with Path Vector Routing Protocol- BGP using Cisco Packet Tracer and check the updated routing tables.
- 8. To configure a network with Link state Routing Protocol- OSPF using Cisco Packet Tracer and check the updated routing tables.
- 9. To configure a network with Hybrid Routing Protocol- EIGRP using Cisco Packet Tracer and check the updated routing tables.
- 10. To perform subnetting using Cisco Packet Tracer/Netkit
- 11. To install a network simulator (NS2.35), create a wired network and compare the performance of TCP and UDP **or** Compare TCP and UDP performance using Netsim
- 12. To Simulate and study stop and Wait protocol using NS 2.35/ C++
- 13. To Simulate Sliding Window protocol using NS 2.35/C++
- 14. To Simulate and study the implementation of TCP/IP stack using wireshark (observe the protocols, data formats, header structures, addresses, payload sizes and encapsulation at each layer)
- 15. To perform HDLC bit stuffing and de-stuffing using C++
- 16. To configure DNS, DHCP, TELNET, FTP, SMTP server (any one) on Cisco Packet Tracer
- 17. To compare performance of ALOHA and Slotted ALOHA using Netsim.

**Term Work:** At **least 08 Experiments** covering entire syllabus must be given during the "Laboratory session batch wise". Computation/simulation based experiments are also encouraged. The experiments should be students centric and attempt should be made to make experiments more meaningful, interesting and innovative. Application oriented **one mini-project** can be conducted for a batch of maximum four students.

Term work assessment must be based on the overall performance of the student with every experiment and assignment graded from time to time. The grades will be converted to marks as per **"Credit and Grading System"** manual and should be added and averaged. Based on above scheme grading and term work assessment should be done. The practical and oral examination will be based on entire syllabus.

**Termwork marks distribution:** Journal and practical Performance: 15 marks

Attendance: 5 marks

Assignment: 5 marks

![](_page_42_Picture_265.jpeg)

![](_page_42_Picture_266.jpeg)

#### **Prerequisites:**

1. Python Programming Skill Lab

#### **Course Objectives:**

- 1. To teach implementing basic theoretical concepts in Image Processing and Machine Vision using relevant software.
- 2. To give an exposure to students to object recognition/ classification techniques in Machine Vision.
- 3. To facilitate students for understanding practical aspects of Image Processing and Machine Vision through an application.

#### **Course Outcomes:**

After successful completion of the course student will be able to

- 1. perform enhancement of digital images in spatial and frequency domain
- 2. perform edge detection and morphological operations on digital images
- 3. classify patterns using standard Machine vision classification techniques like SVM
- 4. apply theoretical knowledge in image processing and machine vision to practical case studies

#### **SUGGESTED LIST OF EXPERIMENTS**

- 1. Eight experiments covering the whole syllabus with proportional weightage to Image Processing and Machine Vision, to be set with predefined and concrete objective problem statement.
- 2. At least 5 programs to be conducted in python programming
- 3. At least 1 case study from suggested ones to be conducted in lab.
- 4. An attempt should be made to make experiments more meaningful, interesting and innovative.
- 5. Conduct three experiment based on application of **Neural Network and Fuzzy logic** for Image Processing.

![](_page_43_Picture_138.jpeg)

![](_page_44_Picture_260.jpeg)

![](_page_44_Picture_261.jpeg)

#### **Course pre-requisite:**

FEL204\_\_C-Programming

#### **Course Objectives:**

- 1. Install Linux and implement standard Linux commands
- 2. Study basic theory of Linux Operating System
- 3. Implement the system administrative functionality
- 4. To write shell script programs to solve problems
- 5. Study basic commands of networking
- 6. Develop implementation skill of different servers on Linux

#### **Course Outcome:**

After successful completion of the course student will be able to :-

- 1. Install Linux using different platform and execute standard Linux commands.
- 2. Describe the basic knowledge of Linux Operating System
- 3. Deploy the system administrative functionality
- 4. Solve the problems using shell script programming
- 5. Develop network based applications
- 6. Apply the Linux commands using programming skill to deploy different servers like ftp, telnet etc.

![](_page_45_Picture_232.jpeg)

### **Suggested List of Experiments:**

![](_page_45_Picture_233.jpeg)

![](_page_46_Picture_210.jpeg)

#### **Text books:**

1. YeswantKanethkar – "UNIX Shell Programming", First edition, BPB.

2. Cristopher Negus – "Red Hat Linux Bible", Wiley Dreamtech India 2005 edition..

3. Jason Cannon ,"Linux for Beginners: An Introduction to the Linux Operating System and Command line"

4. [W. Stevens](https://www.amazon.in/s/ref=dp_byline_sr_book_1?ie=UTF8&field-author=W.+Stevens&search-alias=stripbooks) , [Stephen Rago](https://www.amazon.in/s/ref=dp_byline_sr_book_2?ie=UTF8&field-author=Stephen+Rago&search-alias=stripbooks) , "Advanced Programming in the UNIX Environment", Addison-Wesley Professional Computing Series

#### **Reference books:**

1. Official Red Hat Linux Users guide by Redhat, Wiley Dreamtech India

2. Graham Glass & King Ables – UNIX for programmers and users, Third Edition, Pearson Education.

3. Neil Mathew & Richard Stones – Beginning Linux Programming, Fourth edition, Wiley Dreamtech India.

4. Richard Petersen, Linux: The Complete Reference, Sixth Edition

#### Software Tools:

1. [Install Ubuntu desktop | Ubuntu](https://ubuntu.com/tutorials/install-ubuntu-desktop#1-overview)

2. Chapter 4. [Quick Installation Guide Red Hat Enterprise Linux 7 | Red Hat Customer Portal](https://access.redhat.com/documentation/en-us/red_hat_enterprise_linux/7/html/installation_guide/chap-simple-install)

3. [Installation | Kali Linux Documentation](https://www.kali.org/docs/installation/)

Online Repository:

1. [How to Install a DHCP Server in Ubuntu and Debian \(tecmint.com\)](https://www.tecmint.com/install-dhcp-server-in-ubuntu-debian/)

2. [How to Install and Configure Postfix as a Send-Only SMTP Server on Ubuntu 16.04 |](https://www.digitalocean.com/community/tutorials/how-to-install-and-configure-postfix-as-a-send-only-smtp-server-on-ubuntu-16-04) 

**[DigitalOcean](https://www.digitalocean.com/community/tutorials/how-to-install-and-configure-postfix-as-a-send-only-smtp-server-on-ubuntu-16-04)** 

3. Network - [DHCP | Ubuntu](https://ubuntu.com/server/docs/network-dhcp)

**Term Work:** At least **12 experiments** covering entire syllabus should be set to have well predefined inference and conclusion. Teacher should refer the suggested experiments and can design additional experiment to maintain better understanding and quality. The experiments should be students centric as well as real time and attempt should be made to make experiments more meaningful, interesting and innovative.

**Term work assessment** must be based on the overall performance of the student with every Experiments are graded from time to time.

The grades will be converted to marks as per "Choice Based Credit and Grading System" manual and should be added and averaged. Based on above scheme grading and term work assessment should be done. **The practical and oral examination will be based on entire syllabus.** Students are encourages to share their experiments codes on online repository. **Practical exam should cover all 12 experiments for examination.**

![](_page_48_Picture_320.jpeg)

**\$ Indicates work load of a learner (Not Faculty) for Mini Project 2B. Faculty Load: 1 hour per week per four groups.**

![](_page_48_Picture_321.jpeg)

#### **Course Pre-requisite:**

- 1. ECC303 Digital Design
- 2. ECM401- Mini Project 1B
- 3. ECC503- Digital VLSI

#### **Course Objectives :-**

- 1. To train students for FPGA based project implementation and management
- 2. To make students VLSI industry ready
- 3. To make students familiar with the Verilog Programming
- 4. To make students familiar with the targeted FPGA design and implementation
- 5. To familiarize students with the numerous FPGA solutions available in Market
- 6. To familiarize the students with the Interfacing of FPGA boards

#### **Course outcomes :**

- 1. Understand various FPGA families and method of FPGA synthesis and implementation
- 2. Learn the working of basic EDA tools like Xilinx, Modelsim cadence , etc
- 3. Able to program, simulate and synthesize circuits in Verilog HDL.
- 4. Learn the technique of interfacing of LED, switches and seven segment with FPGA.
- 5. Learn the project documentation, designing and handling techniques
- 6. Analysis of FPAG fault detection and verification principles

#### **1. Guideline to maintain quality of mini project are as follows :**

- 1. To achieve proper selection of Mini Projects. Students should do survey of FPGA boards, tools and identify needs, which shall be converted into problem statement for mini project in consultation with faculty supervisor/head of department/ internal committee of faculties.
- 2. Students shall submit implementation plan in the form of Smart Report/Gantt/PERT/CPM chart, which will cover weekly activity of mini project.
- 3. A log book to be prepared by each group, wherein group can record weekly work progress, guide/ supervisor can verify and record notes/comments.
- 4. Faculty supervisor may give inputs to students during mini project activity; however, focus shall be on self-learning.
- 5. The solution to be verified with standard tools and procedures and report to be compiled in standard format of University of Mumbai.
- 6. **Suggested steps for mini project selection and implementation**
	- i. Mini project should be completely FPGA based
		- ii. Follow these steps
			- 1. Take specification, using these specifications design project.
			- 2. Select proper FPGA considering features and requirements of project. Create UCF file
			- 3. Program it using Verilog and write test benches for verification of each module
			- 4. Test Functional Simulation and verify it using simulation tool
			- 5. Synthesize, map and place and rout the design using synthesis tool
			- 6. Generate bit stream and download on FPGA
			- 7. Verify results on FPGA hardware/hardware setup made for project

#### 2. **Project Topic selection and approval :-**

- 1. The group may be of maximum **FOUR (04)** students.
- 2. Topic selection and approval by **2 Expert** faculty from department at the start of semester
- 3. **Log Book** to be prepared for each group to record the work progress in terms of milestones per week by students. Weekly comment, remarks to be put by guiding faculty. Both students and faculty will put signature in it per week. The log book can be managed **online** with proper authentication method using google sheets/forms or open source project management software.

#### 3. **Project Report Format:**

- 1. Report should not exceed **15 pages**. Simply staple it to discourage use of plastic.
- 2. The recommended report format is in LaTeX.

#### **Term Work:**

#### 1. **Term Work evaluation and marking scheme:**

- a. The review/ progress monitoring committee shall be constituted by Head of Departments of each institute.
- b. The progress of mini project to be evaluated on continuous basis, minimum two reviews in each semester.
- c. At end of semester the above 2 expert faculty who have approved the topic will internally **evaluate the performance**.
- d. Students have to give presentation and demonstration on the FPGA Based Mini Project- 2-B
- e. In the evaluation each individual student should be assessed for his/her contribution, understanding and knowledge gained about the task completed. Based upon it the marks will be awarded to student.
- **f. Distribution of 25 Marks scheme is as follows:** 
	- i. Marks awarded by guide/supervisor based on log book : 10
	- ii. Marks awarded by review committee : 10
	- iii. Quality of Project report : 05

#### **2. Guidelines for Assessment of Mini Project Practical/Oral Examination:**

- **a.** Report should be prepared as per the guidelines issued by the University of Mumbai.
- **b.** Mini Project shall be assessed through a presentation and demonstration of working model by the student project group to a panel of Internal and **External Examiners preferably from industry or research organisations** having experience of more than five years approved by head of Institution.
- **c.** Students shall be motivated to publish a paper based on the work in Conferences/students competitions.

![](_page_50_Picture_224.jpeg)

#### **Reference books:**

- 1. Samir Palnitkar, "Verilog HDL A guide to Digital Design and Synthesis" , 2nd Edition, Pearson Education, 2009
- 2. Simon D Monk, "Programming FPGAs : Getting started with Verilog", 1<sup>st</sup> Edition, McGraw Hill Eduction-2016
- 3. [M. Morris Mano,](https://www.google.co.in/search?tbo=p&tbm=bks&q=inauthor:%22M.+Morris+Mano%22&source=gbs_metadata_r&cad=3) [Michael D. Ciletti](https://www.google.co.in/search?tbo=p&tbm=bks&q=inauthor:%22Michael+D.+Ciletti%22&source=gbs_metadata_r&cad=3) , "Digital Design: With a Introduction to the Verilog Hdl", Pearson Prentice Hall, 2013
- 4. David Romano, "Make: FPGAs: Turning Software into Hardware with Eight Fun and Easy DIY", Shroff/Maker Media; First edition,2016
- 5. Frank Vahid, "Digital Design", Wiley India Private Limited; Preview edition, 2009
- 6. Behrooz Parhami ,"COMPUTER ARITHMETIC Algorithms and Hardware Designs", , Oxford University Press, 2010
- 7. Clive Maxfield ,"Design Warrior's Guide to FPGA", 2004, Elsevier

#### **Reference links:**

- 1. <https://www.sanfoundry.com/vlsi-questions-answers-aptitude-test/>
- 2. Free Tool :<https://www.edaplayground.com/>
- 3. https://github.com/

#### **\*\*Suggested FPGA Hardware Boards:**

- 1. Numato FPGA boards <https://numato.com/shop/>
- 2. Papilio FPGA boards <http://store.gadgetfactory.net/fpga/>
- 3. CMOD s6 <https://store.digilentinc.com/cmod-s6-breadboardable-spartan-6-fpga-module/>
- 4. TinyFPGA <https://tinyfpga.com/>
- 5. Zync,Zed Board <https://www.xilinx.com/products/silicon-devices/soc/zynq-7000.html>
- 6. Artix -7, Kinetex Boards <https://store.digilentinc.com/arty-a7-artix-7-fpga-development-board/>

#### **Suggested Software tools:**

- 1. Xilinx ISE Webpack
- 2. Modelsim/Questasim
- 3. Leonardo spectrum
- 4. MATLAB
- 5. Quartus
- 6. Actel
- 7. Icarus Verilog Simulator

#### **Suggested Projects (FPGA downloading is must)**

- 1) Shift-Add Multiplication,
- 2) Hardware Multipliers
- 3) Programmed Multiplication
- 4) Shift-Subtract Division
- 5) CORDIC Algorithm
- 6) Design of functions such as reciprocal, square root, sine, cosine, exponential
- 7) Wallace Multiplier
- 8) 8- Bit ALU
- 9) Matrix Multiplication
- 10) Booths Multiplier
- 11) NRZ,NRZI etc coding techniques

#### **Suggested Courses**

- 1. NPTEL Verilog Programming Free
- 2. Workshops -Xilinx University Program- Freely available

#### **Suggested Competitions for Funding**

- 1. Government Swadeshi Microprocessor Challenge
- 2. IICDC TI challenge
- 3. Sankalp Semiconductors Hackathons